# 2023 INTERNET2 r-TECHNOLOGY-

#### Azure AD Proxying For InCommon Federation

Jared Johnson Senior Software Engineer, Childrens Mercy Research Institute

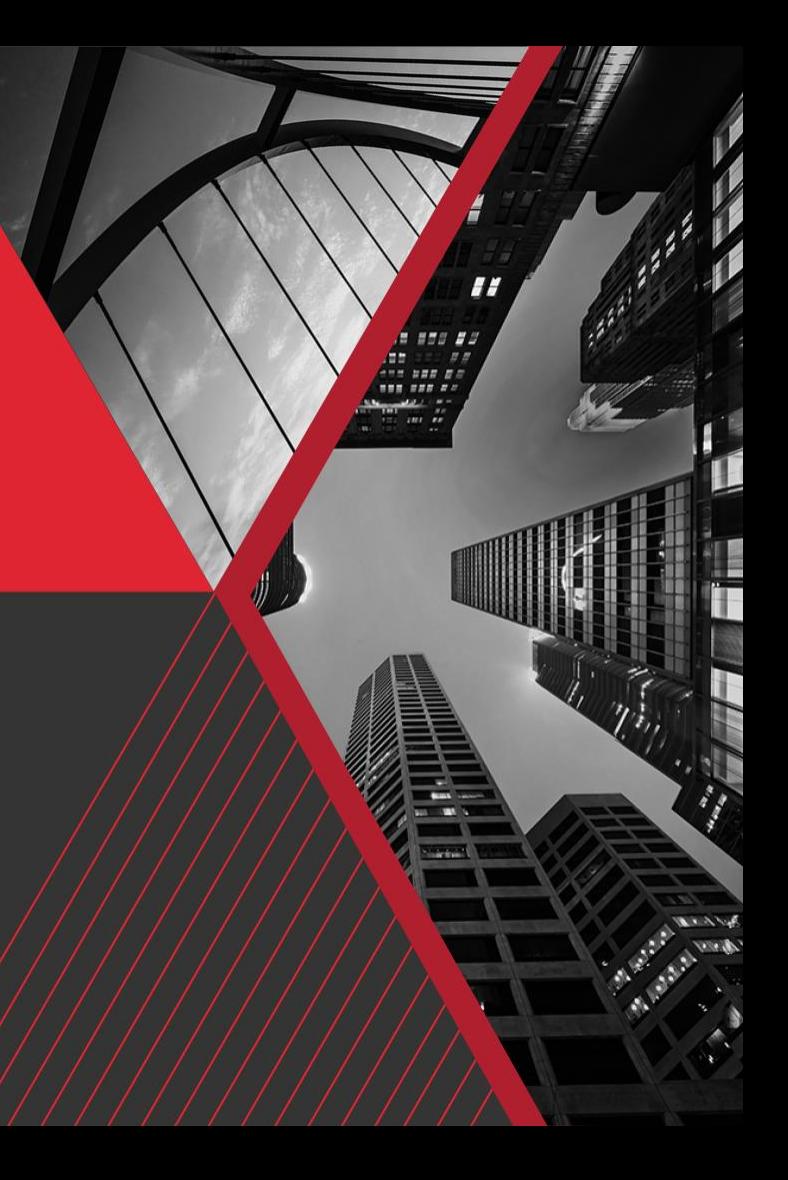

#### **Table of Contents**

- SAML2 Flow and Concepts
- Azure Cloud Concepts
- Azure Resource Setup
- Shibboleth IdP Configuration
- Deployment and Federation
- Troubleshooting

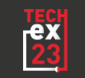

# **SAML2 FLOW**

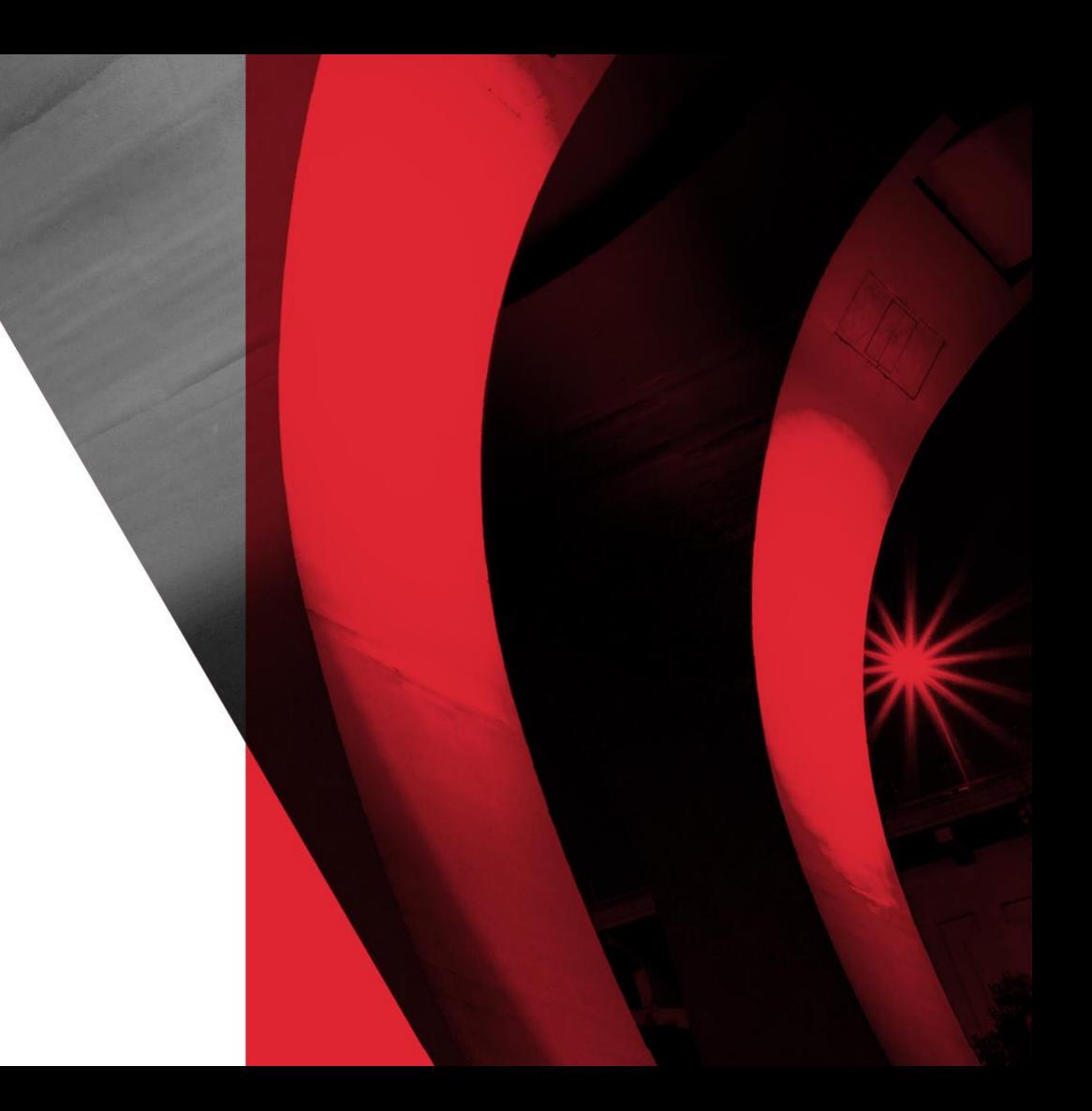

## **SAML 2 Key Concepts**

- Service Provider
- Identity Provider
- Metadata
- AuthNRequest
- Response + Assertion

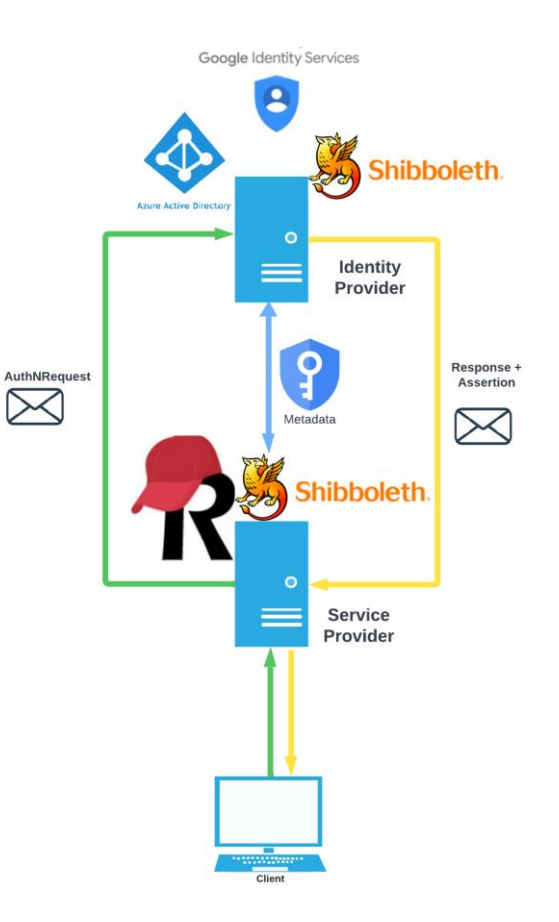

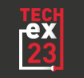

#### **Identity\Service Provider**

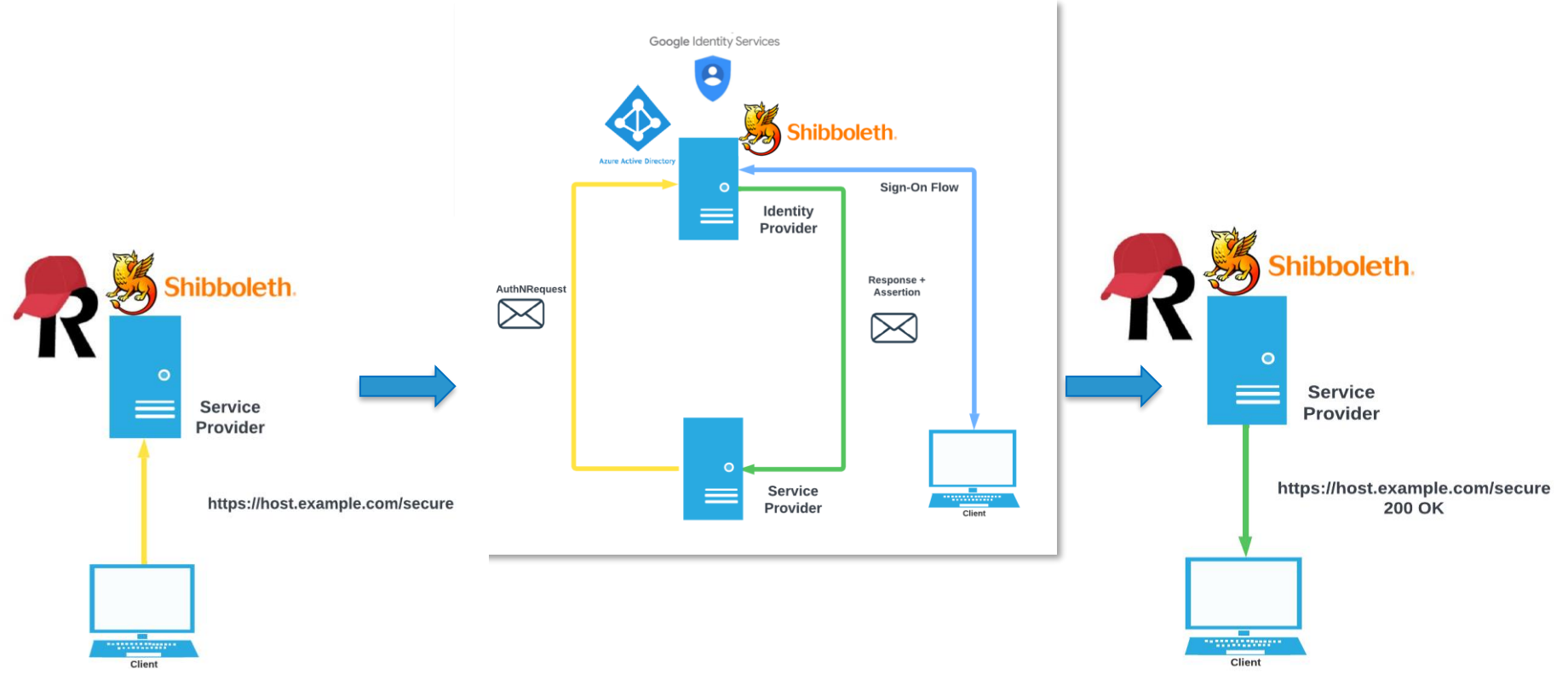

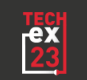

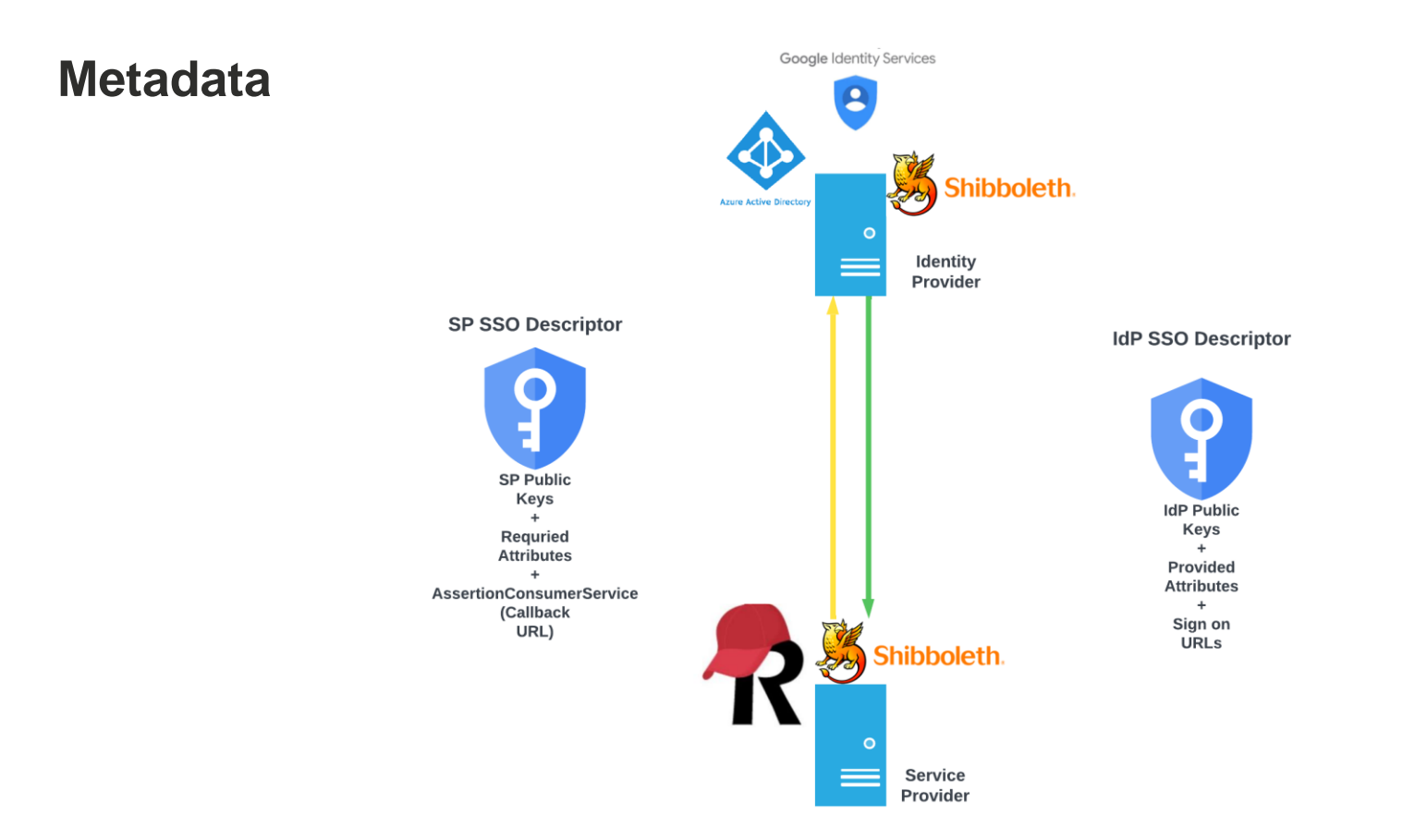

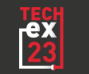

#### **AuthNRequest**

 $\bullet$ Identity  $\equiv$ Provider AuthNRequest  $\circ$ **Service** Provider

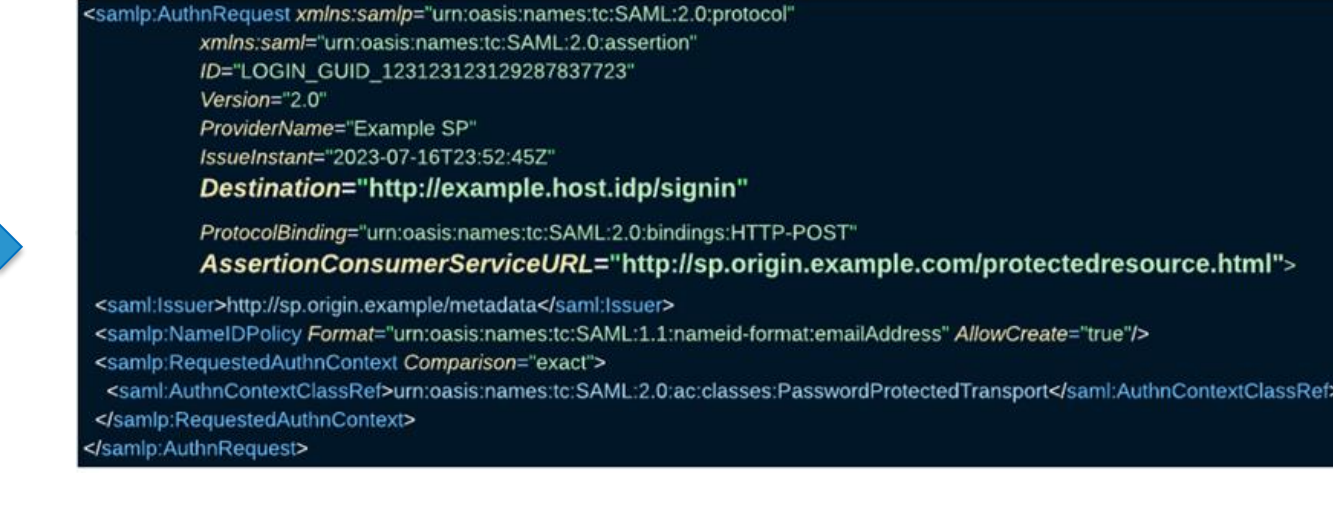

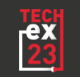

## **Response + Assertion**

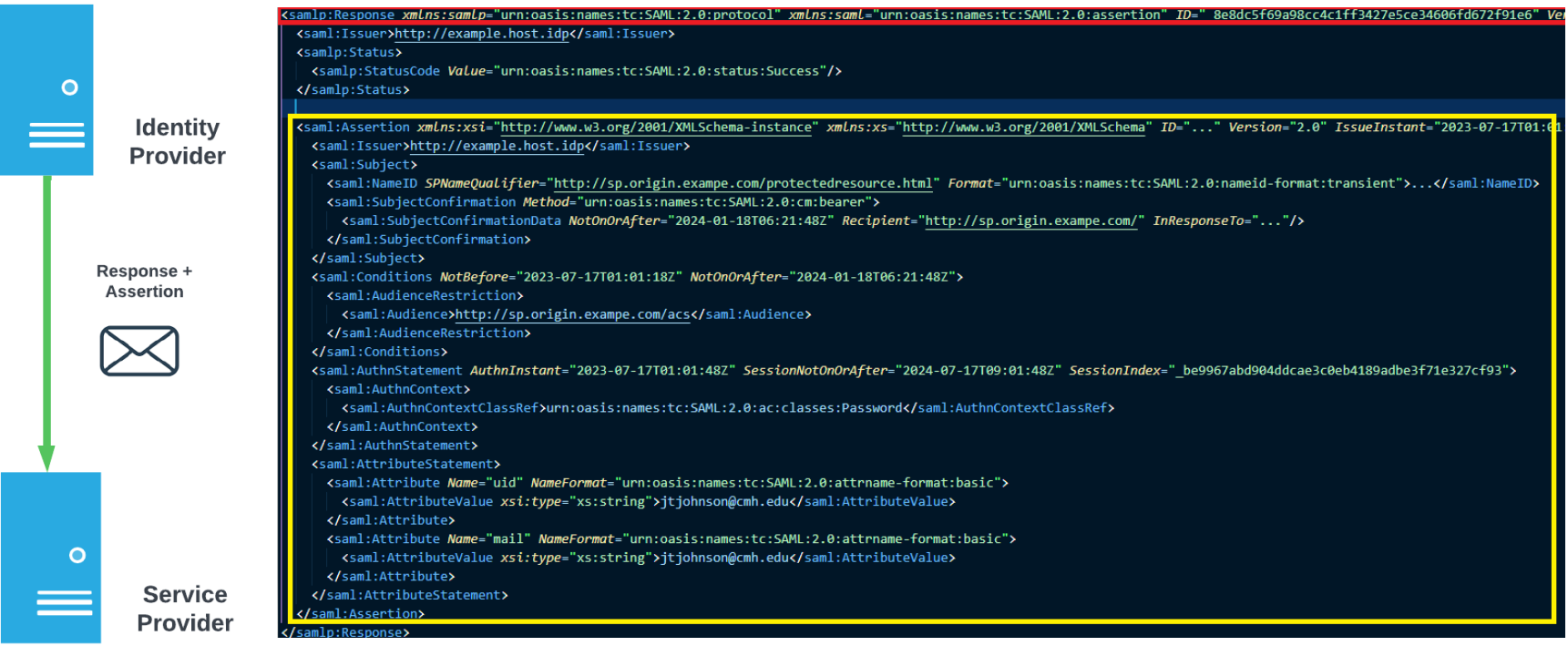

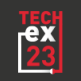

# **AZURE CLOUD CONCEPTS**

## **Cloud Key Concepts**

- App Service
- App Service Plan
- App Gateway\WAF
- Azure Container Registry
- Virtual Networking
- App Registrations

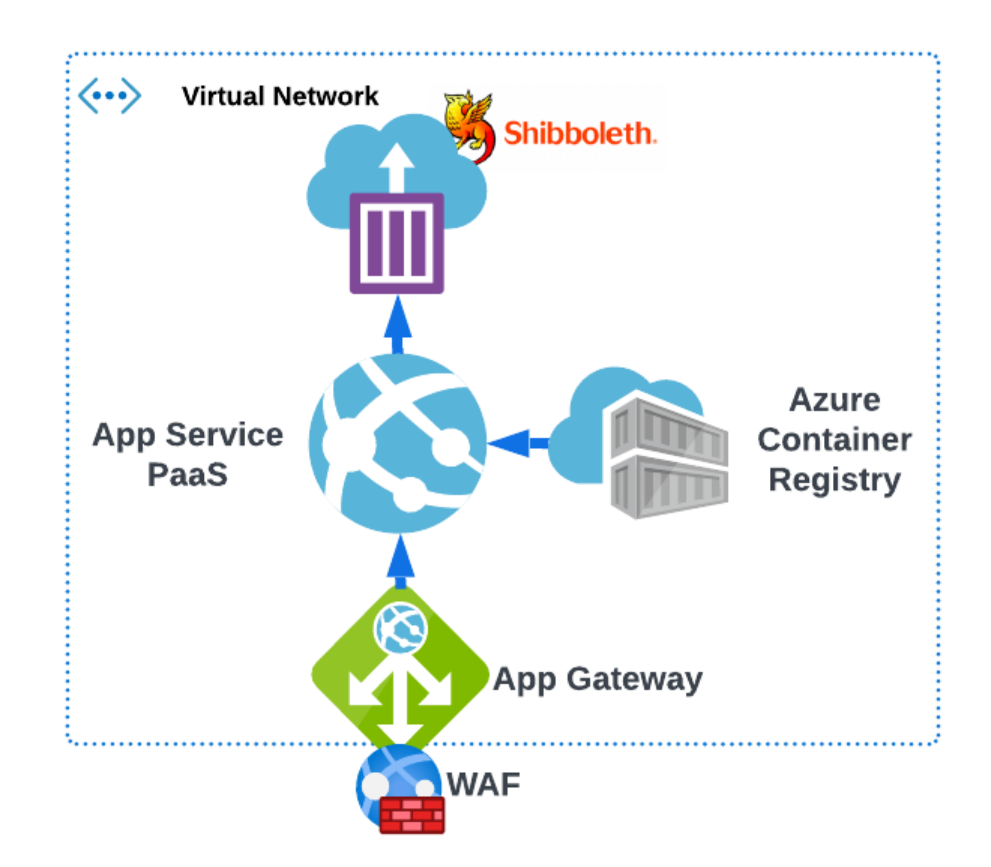

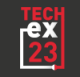

#### **App Service**

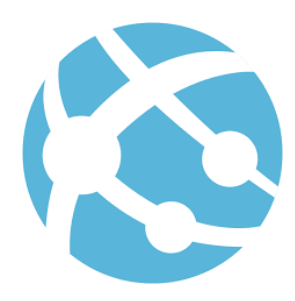

An abstract layer for our web server. How we define and deploy behavior. **Container Registry**

A repository for docker images

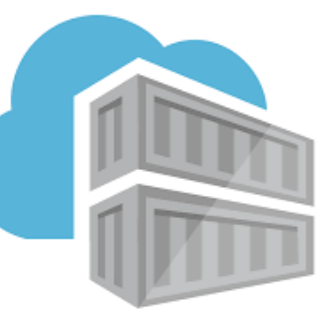

#### **App Service Plan**

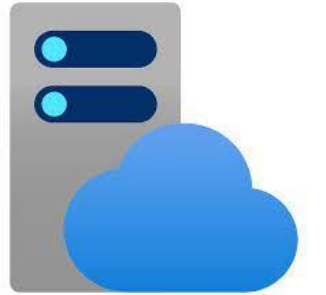

The SLA, Compute capacity, and capabilities assigned to an App Service.

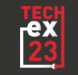

#### **Virtual Network**

Appliance for defining a networked environment that can be hidden from the public internet.

### **Web Application Firewall (WAF)**

### **Application Gateway**

Ingress controller for the Azure Virtual Network\Applications

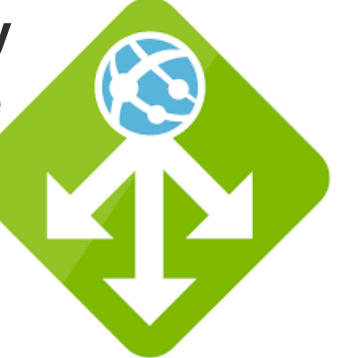

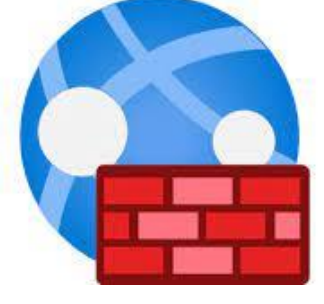

Firewall service mounted to our ingress to inspect requests and protect our resources

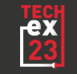

# **AZURE RESOURCE SETUP**

### **Overall Architecture**

- App Service hosts Shibboleth as SP and IdP
- Azure AD exposes SAML 2.0 sign on endpoints
- Gateway + WAF exposes App Service to public internet
- Container registry stores configured Shibboleth Docker image.

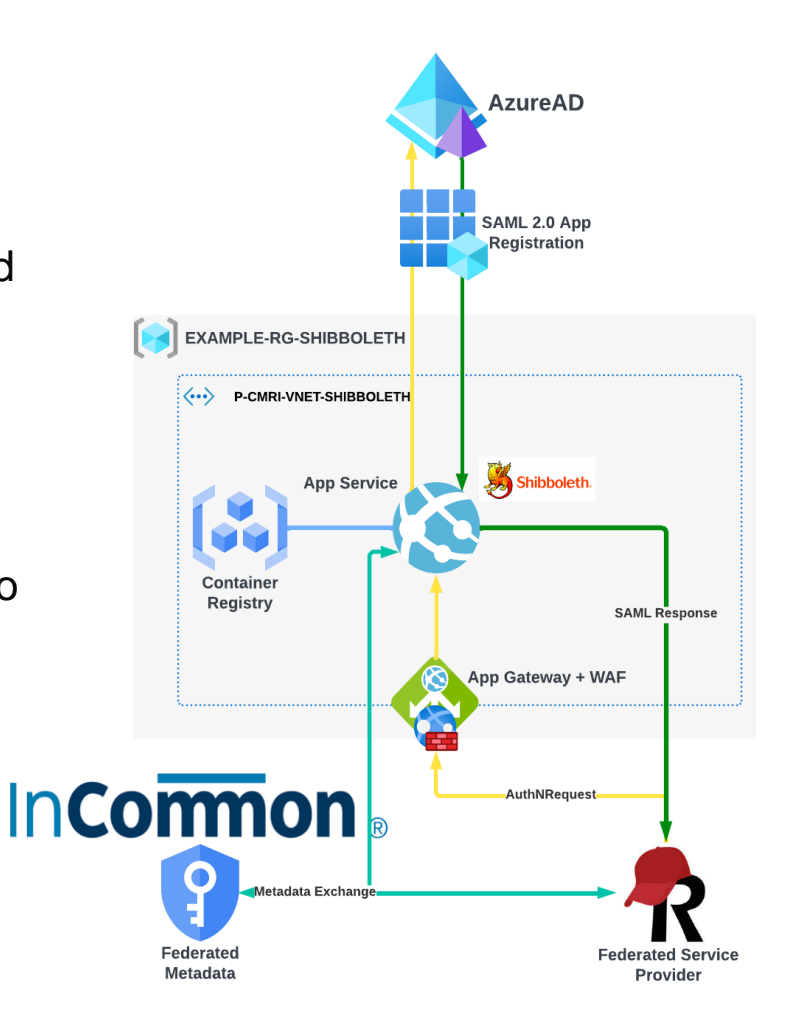

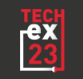

#### **Resource Framing**

#### <>> s-cmri-vnet-shibboleth | Subnets → →

Virtual network

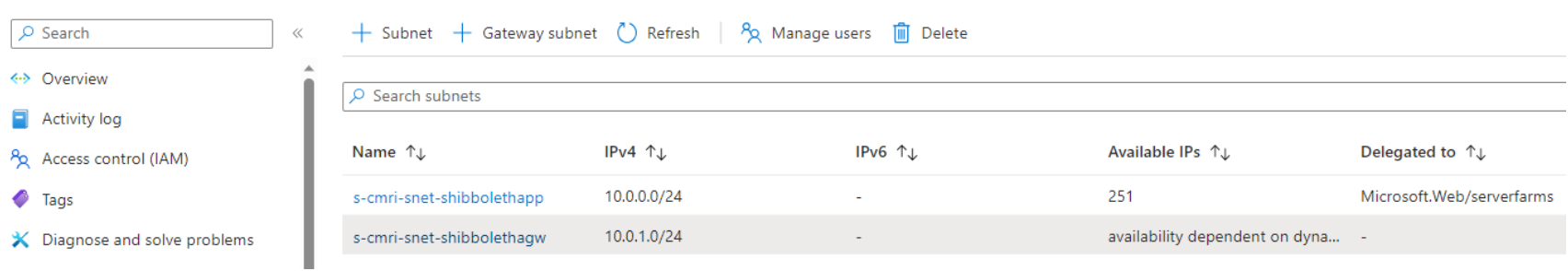

#### **Compute Resources**

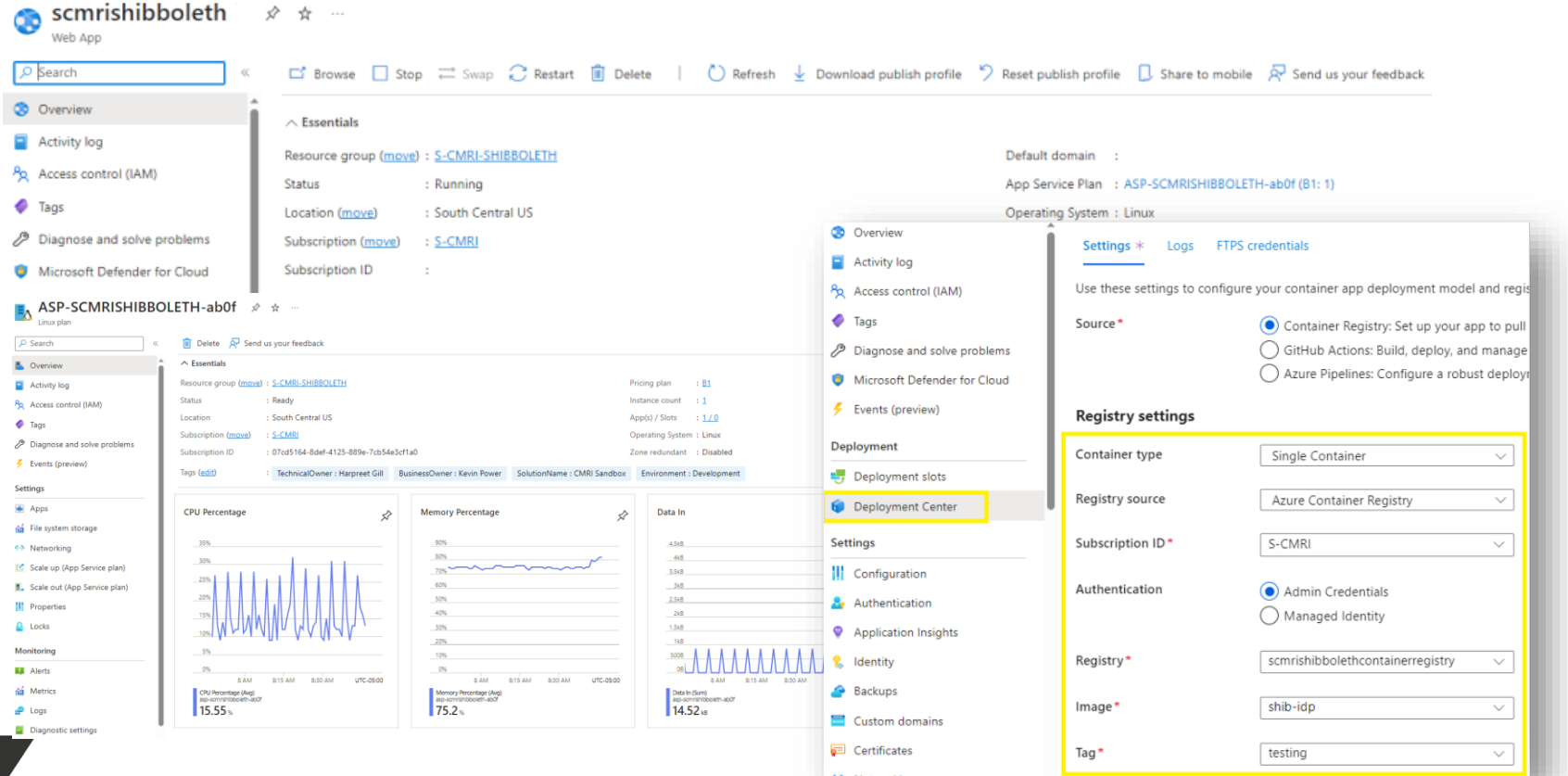

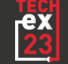

#### **WAF, Reverse Proxy, Load Balancer**

Listeners Listener TLS certificates (Preview)

#### $+$  Add listener  $\binom{?}{ }$  Refresh

Application Gateway provides native support for WebSocket across all gateway sizes. There is no additional configuration required to enable or disable WebSocket support. If a Web Socket support if a Web Socket support. If O Search listeners

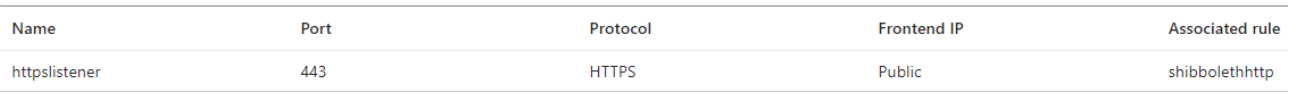

A backend

Name

shibbolet

Yes

1 item

 $+$  Add

O Search Backend settings

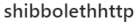

Configure a routing rule to send traffic from a given frontend IP address to one or more backend targets. A routing rule must contain a listener and at least one backend target.

Rule name shibbolethhttp  $101$ Priority \* 0

#### \*Listener \*Backend targets

Choose a backend pool to which this routing rule will send traffic. You will also need to specify a set of Backend settings that define the behavior of the routing rule. a

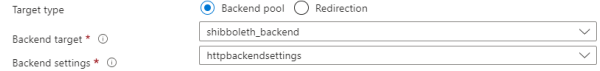

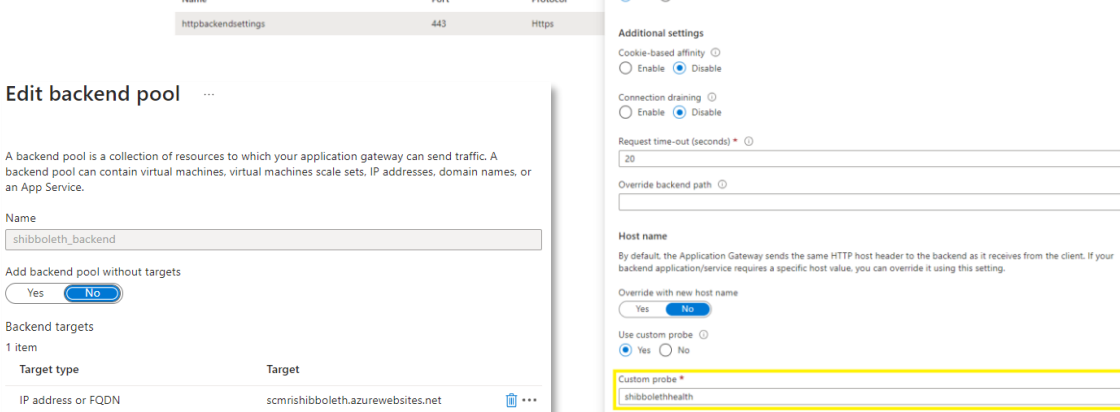

Protocol

Dort

Backend port \*

 $\odot$  Yes  $\bigcirc$  No

Backend server's certificate is issued by a well-known CA

443

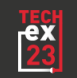

 $\checkmark$ 

#### **Enterprise App + Registration**

#### Enterprise Application

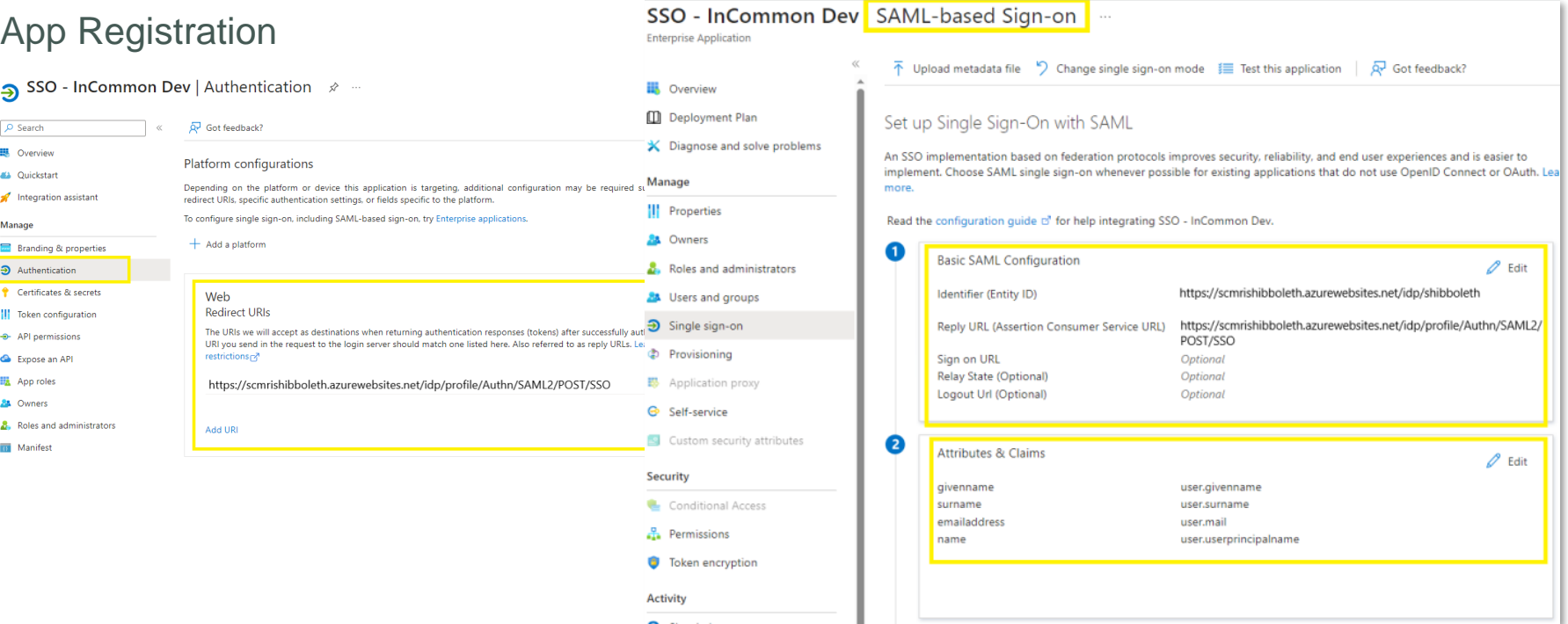

 $\overline{\mathbf{s}}$ 

# **SHIBBOLETH IDP CONFIGURATION**

### **The TIER Idp Base Image & Configuration**

GitHub - [docker/shib-idp: Shibboleth IDP](https://github.internet2.edu/docker/shib-idp)  [container construction \(internet2.edu\)](https://github.internet2.edu/docker/shib-idp)

GitHub [docker/ShibbIdP\\_ConfigBuilder\\_Container](https://github.internet2.edu/docker/ShibbIdP_ConfigBuilder_Container/) [\(internet2.edu\)](https://github.internet2.edu/docker/ShibbIdP_ConfigBuilder_Container/)

Shibboleth IdP v4.3.1 Tomcat v9.0.16

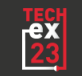

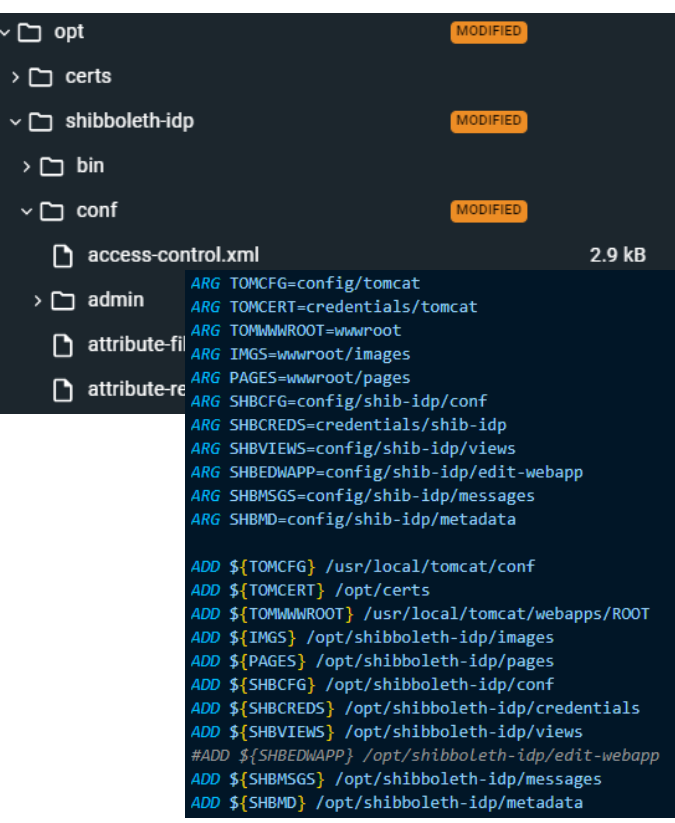

## **Steps to Configure IdP**

- Signing and Encryption Tokens
- IdP Metadata, entity id
- Azure AD Metadata + InCommon Metadata\MDQ
- Attributes, Attribute Profile
- Transcoding and Claims
- Resolution and Mapping
- Filter policy

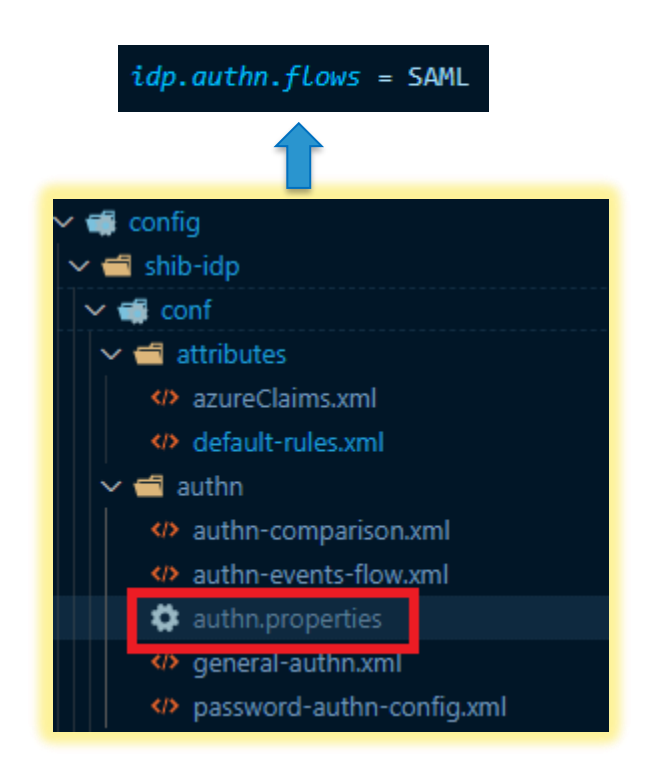

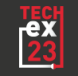

## **IdP Metadata – Signing, Encryption, EntityId**

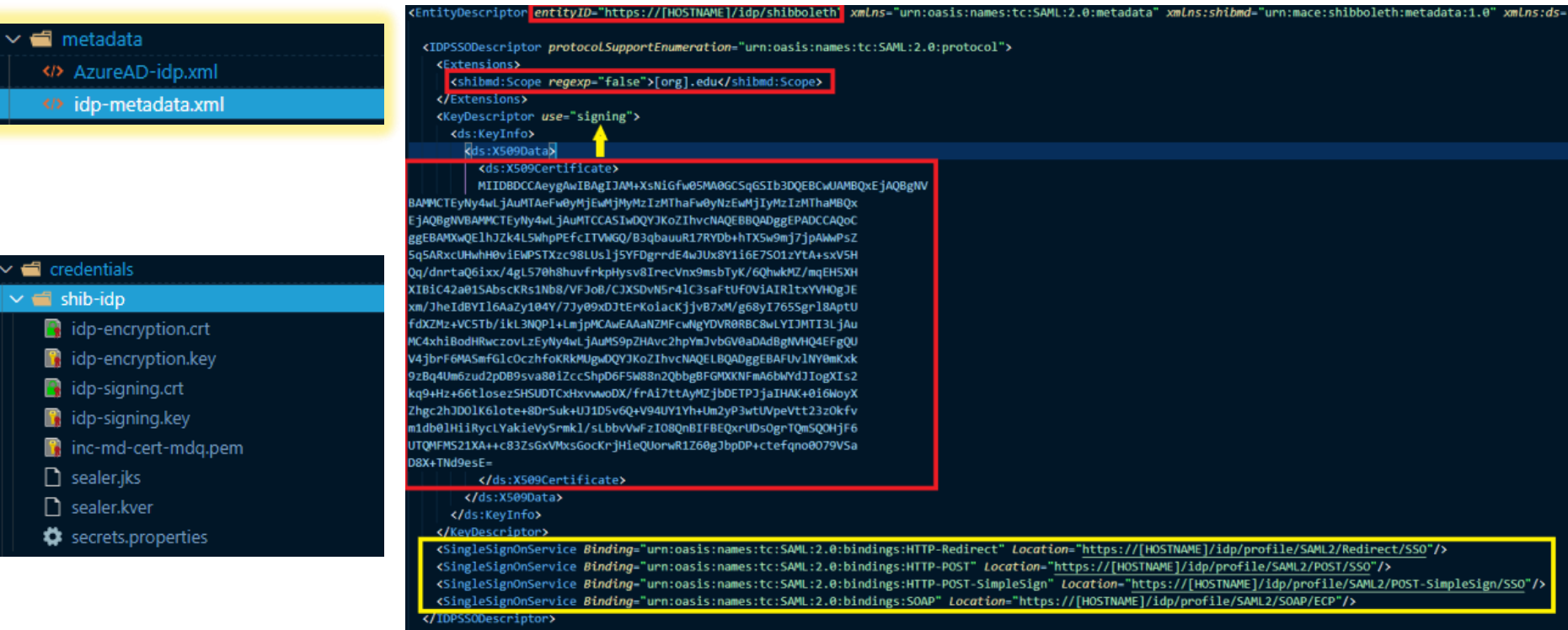

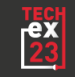

#### **SP Metadata – Signing, Encryption, AssertionConsumerService**

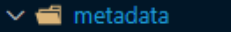

</> AzureAD-idp.xml

</> idp-metadata.xml

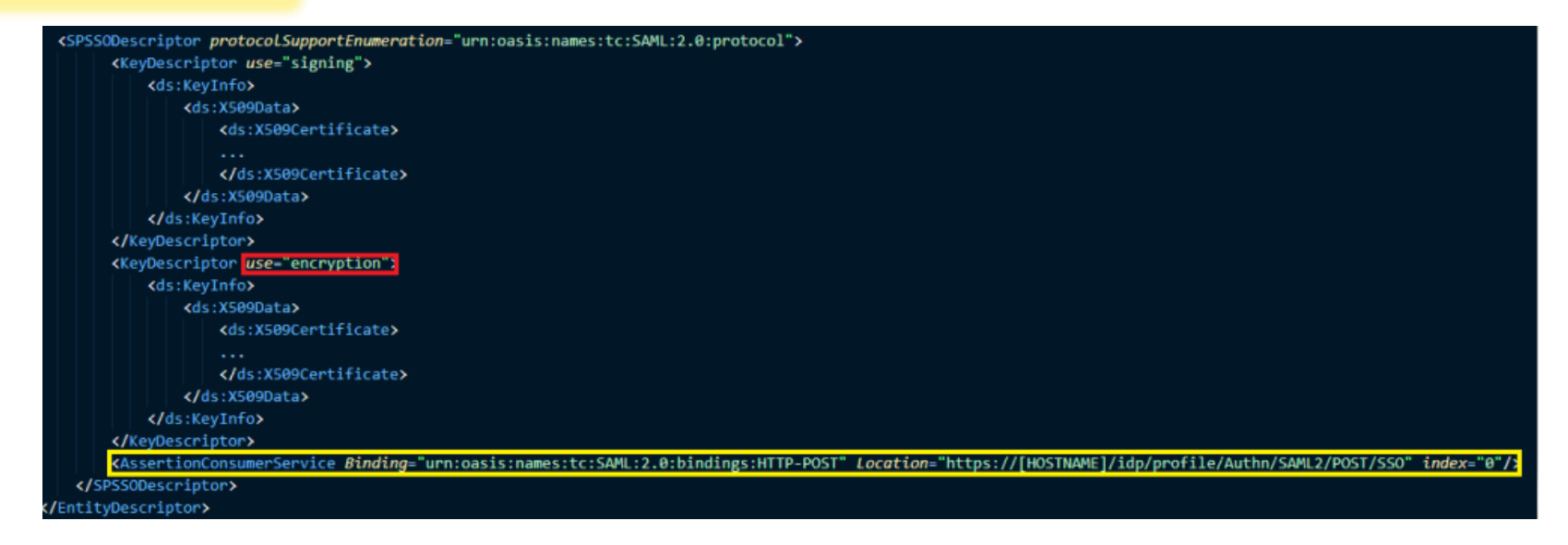

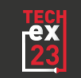

### **AzureAD Metadata**

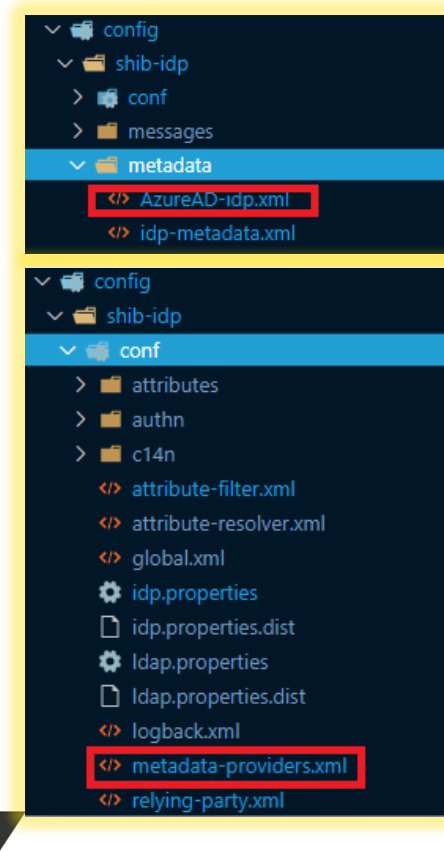

#### SSO - InCommon | SAML-based Sign-on

**Enterprise Application** 

**D** Deployment Plan

**III** Overview

Manage

**III** Properties

& Users and groups

**膠** Application proxy

**3** Single sign-on

h Provisioning

**G** Self-service

**AL** Owners

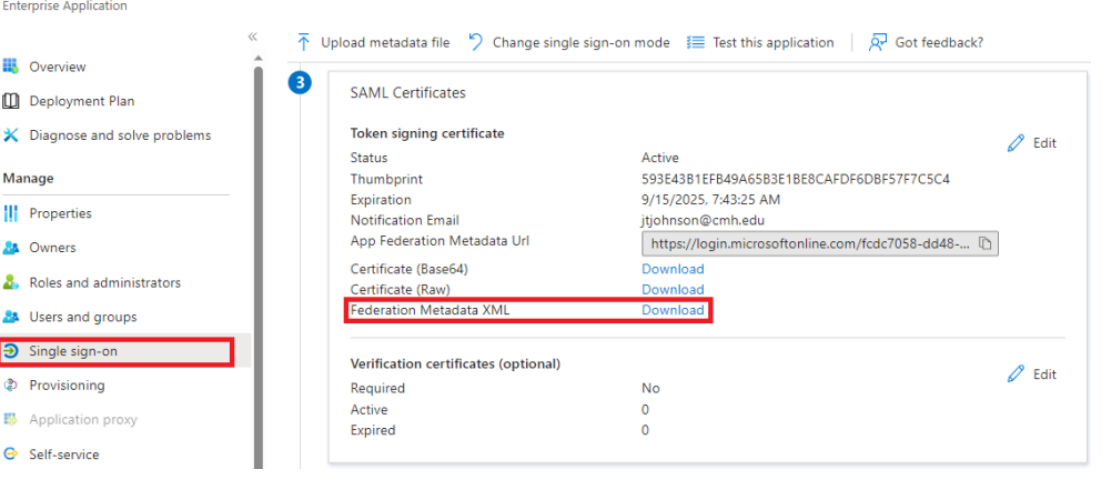

<MetadataProvider id="AzureAD-idp-metadata" xsi:type="FilesystemMetadataProvider" metadataFile="/opt/shibboleth-idp/metadata/AzureAD-idp.xml" />

#### </MetadataProvider>

#### **InCommon Metadata - MDQ**

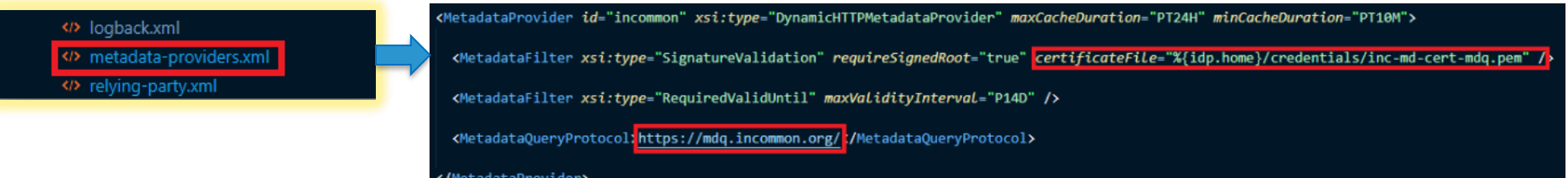

#### C: > Users > jtjohnson > Documents > </> InCommon-metadata.xml

- k?xml version="1.0" encoding="UTF-8"?><EntitiesDescriptor xmLns="urn:oasis:names:tc:SAML:2.0:metadata" xmLns:alg="urn:oasis:names:tc:SAML:metadata:algsupport" xmLns:ds="h
- iiAR+YO+62I4BUQPRW5Mnp81u5qJxgcNurkwhES7y6zJgwMULGl7m7V0ber6HNtVza2PoeUOnEri
- xXFdWLawWuue4NxfC4Yktc29TJfE2162tMbS27BP14YFe78j468+bHOXfhdC9ffbT7G41Vqx6+0u
- iawxPu6iGl8XRbqqClewmxRmrZiwt1bDQ0r6QU0ZqKcsUOfv/0ssXvG5LVcaBHY8uVnkT26u8cja Δ
- N0axm55xxcCG7XJtAe/etC2352D6s7/2X1XzHA==</SignatureValue><KeyInfo><X509Data><X509Certificate>MIIDgTCCAmmgAwIBAgIJAJRJzvdpkmNaMA0GCSqGSIb3DQEBCwUAMFcxCzAJBgNVBAYTAlVTMRUw&
- EwYDVOOKDAxJbkNvbW1vbiBMTEMxMTAvBgNVBAMMKElu029tbW9uIEZlZGVyYXRpb24gTWV0YWRh
- dGEgU21nbmluZyBLZXkwHhcNMTMxMjE2MTkzNDU1WhcNMzcxMjE4MTkzNDU1WjBXMQswCQYDVQQG
- EwJVUzEVMBMGA1UECgwMSW5Db21tb24gTExDMTEwLwYDVQQDDChJbkNvbW1vbiBGZWRlcmF0aW9u
- IE11dGFkYXRhIFNpZ25pbmcgS2V5MIIBIjANBgkqhkiG9w0BAQEFAAOCAQ8AMIIBCgKCAQEA0Chd
- krn+dG5Zj5L3UIw+xeWgNzm8ajw7/FyqRQ1SjD4Lfg2WCdlfjOrYGNnVZMCTfItoXTSpg4rXxHQs
- 11 ykeNiYRu2+02uMS+1pnBqWjzdPJE0od+q8EbdvE6ShimjyNn0yQfGyQKCNdYuc+75MIHsaIOAEtD
- ZUST9Sd4oeU1zRjV2sGvUd+JFHveUAhRc0b+JEZfIEuq/LIU9qxm/+gFaawlmojZPyOWZ1Jlswbr
- rJYYyn10qgnJvjh9gZWXKjmPxqvHKJcATPhAh2gWGabWTXBJCckMe1hrHCl/vbDLCmz0/oYuoaSD
- zP6zE9YSA/xCplaHA0moC1Vs2H5MOOGlewIDA0ABo1AwTjAdBgNVHO4EFgOU5ij9YLU5zO6K75kP
- gVpyQ2N/lPswHwYDVR0jBBgwFoAU5ij9YLU5zQ6K75kPgVpyQ2N/lPswDAYDVR0TBAUwAwEB/zAN
- BgkqhkiG9w0BAQsFAAOCAQEAaQkEx9xvaLUt0PNLvHMtxXQPedCPw5xQBd2VW0sWPYspRA0SNbU1
- VloY+xUkUKorYTogKUY1q+uh2gDIEazW0uZZaQvWPp8xdxWqDh96n5US06lszEc+Lj3dqdxWkXRR
- qEbjhBFh/utXaeyeSOtaX65GwD5svDHnJBclAGkzeRIXqxmYG+I2zMm/JYGzEnbwToyC7yF6Q8cQ

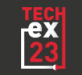

#### **Attribute Transcoding**

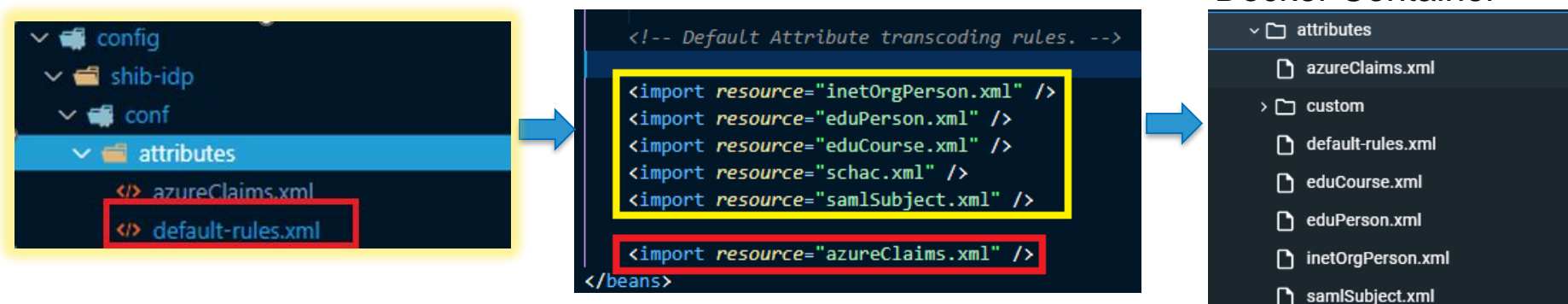

<bean parent="shibboleth.TranscodingRuleLoader"> <constructor-arg>  $_{\text{dist}}$  $\langle$ !-- claims relevant to person record --> <bean parent="shibboleth.TranscodingProperties"> <property name="properties"> <props merge="true"> <prop key="transcoder">SAML2ScopedStringTranscoder</prop> <prop key="sam12.name">http://schemas.xm1soap.org/ws/2005/05/identity/claims/name</prop> <prop key="saml2.nameFormat">urn:oasis:names:tc:SAML:2.0:attrname-format:unspecified</prop> <prop key="displayName.en">Name</prop> <prop key="description.en">Azure UPN of an account expected to be scoped thus transcoded that way</prop>  $\langle$ /props $\rangle$ </property> </bean>

#### • example@abc.edu

n schac.xml

Docker Container

## **Attribute Resolution (Derived Attributes)**

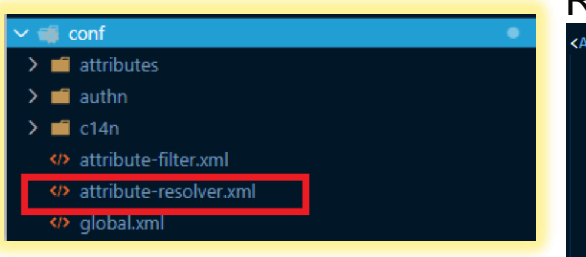

#### Re-ID Azure claims, and make them available to Shibboleth

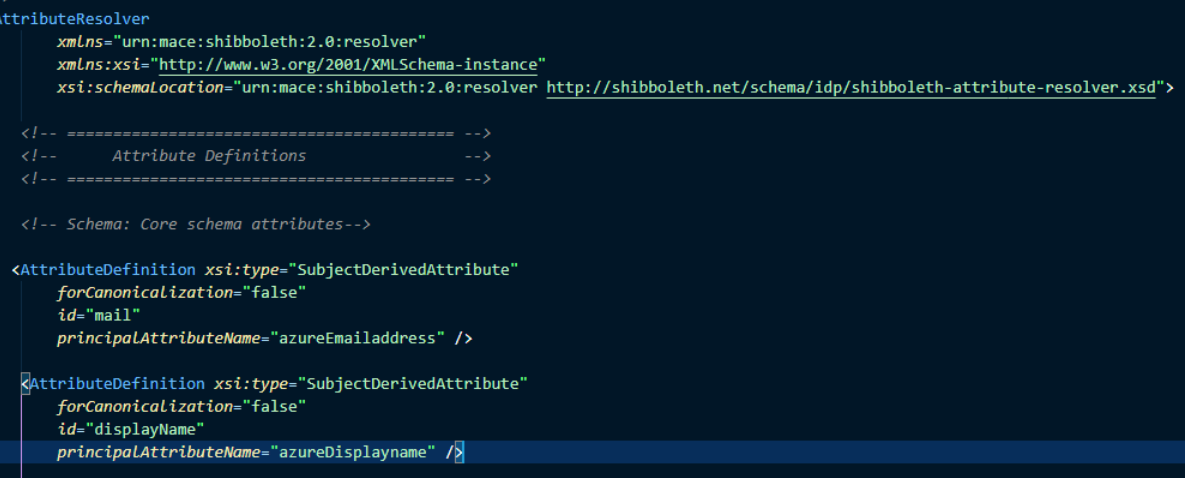

• example@abc.edu

<AttributeDefinition xsi:type="SubjectDerivedAttribute" forCanonicalization="true" id="canonicalNameToUseForJoin" principalAttributeName="azureName" />

<DataConnector id="passthroughAttributes" xsi:type="Subject" exportAttributes="azureName azureEmailaddress

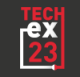

#### **Attribute Release**

• Release FROM Azure TO Shibboleth

<AttributeFilterPolicy id="FilterPolicyObiect-Proxy-FromAzure-byIssuer-Type"> <PolicyRequirementRule xsi:type="Issuer" value="https://sts.windows.net/fcdc7058-dd48-4a81-90b6-281159ae72e0/"/>

<AttributeRule attributeID="azureDisplayname" permitAny="true" /> <AttributeRule attributeID="azureGivenname" permitAny="true" /> <AttributeRule attributeID="azureSurname" permitAny="true" /> <AttributeRule attributeID="azureAuthnmethodsreferences" permitAny="true" /> <AttributeRule attributeID="azureIdentityprovider" permitAny="true" /> <AttributeRule attributeID="azureTenantid" permitAny="true" /> <AttributeRule attributeID="azureEmailaddress" permitAny="true" /> <AttributeRule attributeID="azureObjectidentifier" permitAny="true" /> <AttributeRule attributeID="azureAssurance" permitAny="true" /> <AttributeRule attributeID="azureAffiliation" permitAny="true" /> <AttributeRule attributeID="azureName"> <PermitValueRule xsi:type="Scope" value="cmh.edu" ignoreCase="true" /> </AttributeRule> </AttributeFilterPolicy>

• Release FROM Shibboleth TO Relying Party (InCommon)

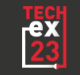

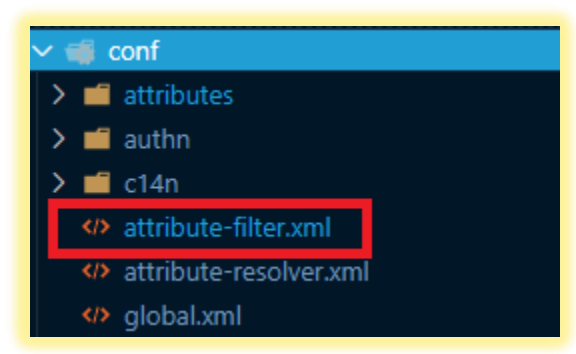

<!-- Attribute release for all InCommon SPs --> <AttributeFilterPolicy id="releaseToInCommon"> <PolicyRequirementRule xsi:type="EntityAttributeExactMatch" attributeName="http://macedir.org/entity-category" attributeValue="http://id.incommon.org/category/registered-by-incommon"/> <AttributeRule attributeID="eduPersonPrincipalName"> <PermitValueRule xsi:type="ANY" /> </AttributeRule> <AttributeRule attributeID="eduPersonScopedAffiliation"> <PermitValueRule xsi:type="ANY" /> </AttributeRule> <AttributeRule attributeID="givenName"> <PermitValueRule xsi:type="ANY" /> </AttributeRule> <AttributeRule attributeID="sn"> <PermitValueRule xsi:type="ANY" /> </AttributeRule> <AttributeRule attributeID="displayName"> <PermitValueRule xsi:type="ANY" /> </AttributeRule> <AttributeRule attributeID="mail"> <PermitValueRule xsi:type="ANY" /> </AttributeRule> </AttributeFilterPolicy> [ 28 ]

### **Canonicalization**

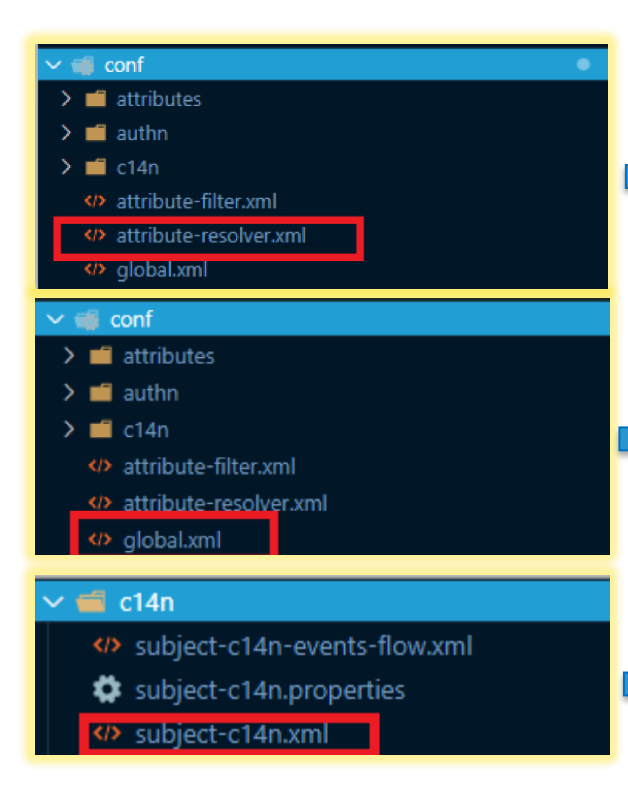

<AttributeDefinition xsi:type="SubjectDerivedAttribute" forCanonicalization="true" id="canonicalNameToUseForJoin"

principalAttributeName="azureName" />

<util:list id="shibboleth.c14n.attribute.AttributesToResolve"> <value>canonicalNameToUseForJoin< value>  $\frac{1}{1}$ 

<util:list id="shibboleth.c14n.attribute.AttributeSourceIds"> <value>canonicalNameToUseForJoin</value>  $\langle$ /util:list $\rangle$ 

<util:list id="shibboleth.PostLoginSubjectCanonicalizationFlows"> 

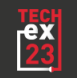

## **Reverse Proxy, SSL Termination, Header Forwarding**

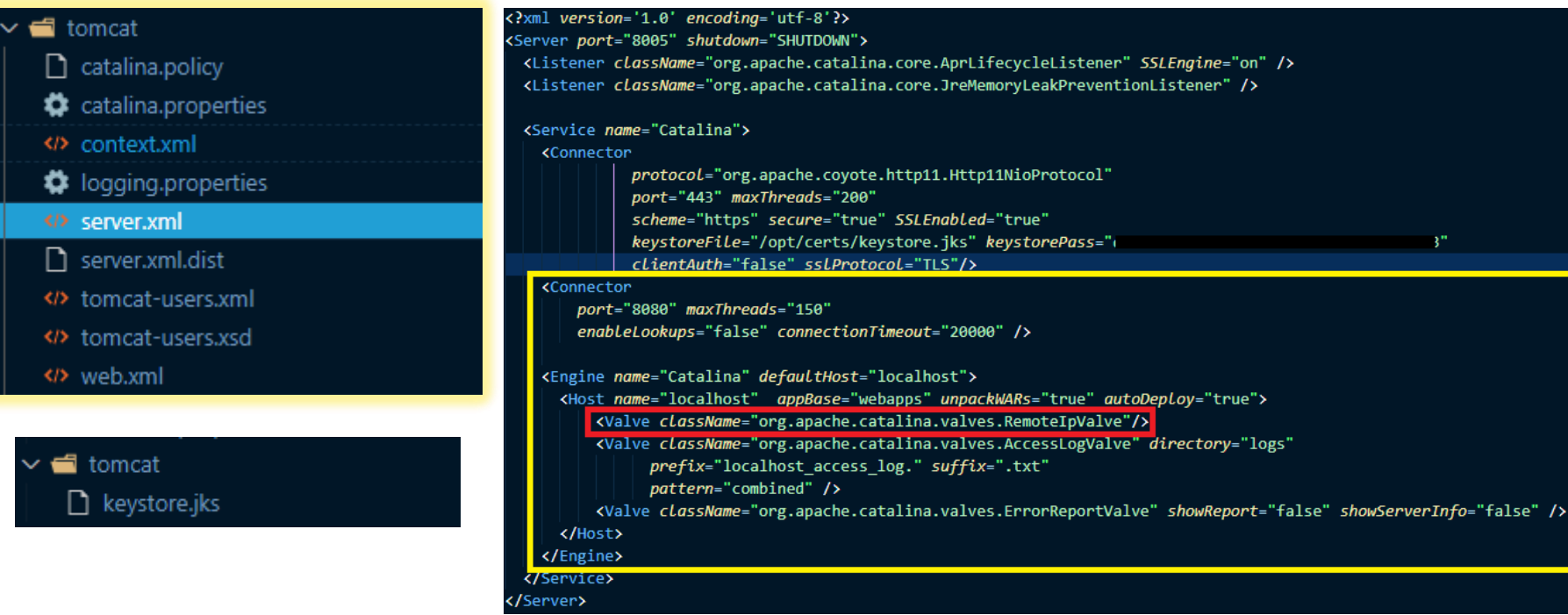

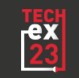

# **DEPLOYMENT AND FEDERATION**

### **Build + Deployment**

#### Login And Set Subscription

az login az account set --subscription \$SUB

#### Login to ACR (Azure Container Registry)

az acr login --name scmrishibbolethcontainerregistry

#### Build and Push Shibboleth Image to ACR

docker build . -t "scmrishibbolethcontainerregistry.azurecr.io/shib-idp:testing" docker push "scmrishibbolethcontainerregistry.azurecr.io/shib-idp:testing"

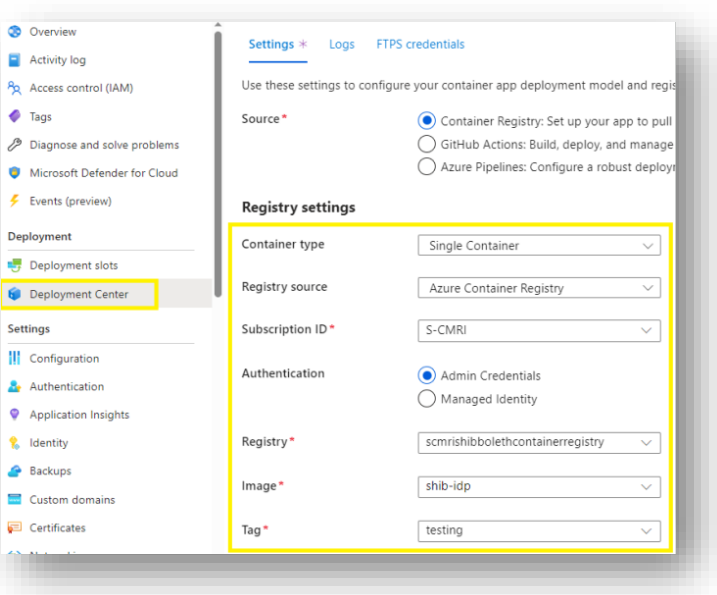

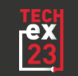

#### **Validation**

his XMI  $c$ TDE

 $\pm$  cKe

//<br>//Ke<br>/Sin<br>/Sin<br>/Sin<br>//IDP5 **SP**  $\nabla \cdot K$ 

 $\frac{Q}{R}$ 

 $\frac{75}{23}$ 

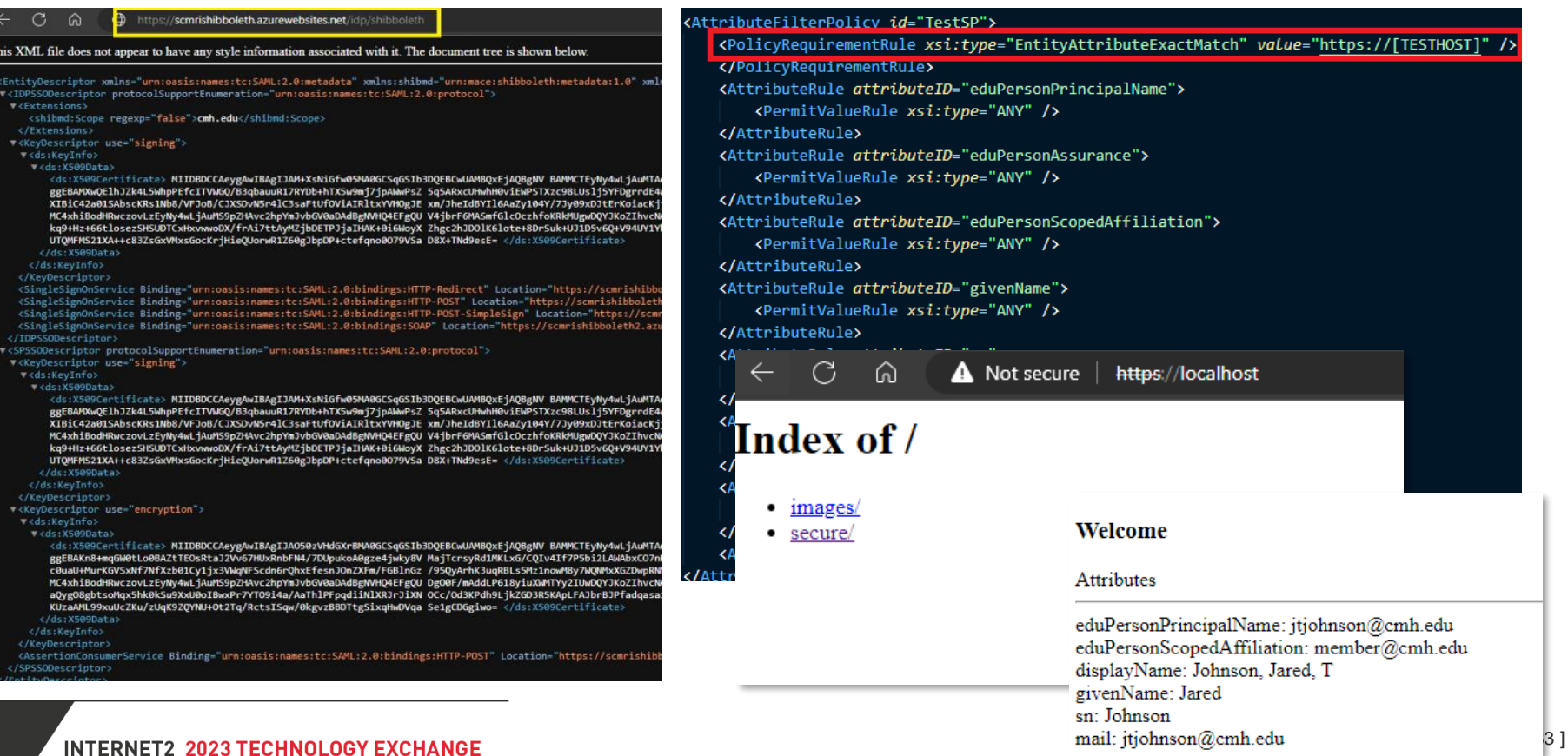

#### **Federation Manager**

#### Add a New Identity Provider <EntityDescriptor entityID="https://iam.research.childrensmercy.org/idp/shibboleth"> EntityID: https://iam.research.childrensmercy.org/idp/shibboleth <Extensions> Scope: cmh.edu <mdrpi:RegistrationInfo registrationAuthority="https://incommon.org"/> New <mdattr:EntitvAttributes> <saml:Attribute Name="http://macedir.org/entity-category-support" NameFormat="urn:oasis:names:tc:SAML:2.0:attrna Entity ID and Scope Contacts <saml:AttributeValue>http://refeds.org/category/research-and-scholarship</saml:AttributeValue>  $\ell$ /saml·Attribute> **Contacts** <saml:Attribute Name="urn:oasis:names:tc:SAML:attribute:assurance-certification" NameFormat="urn:oasis:names:tc: **Contact Type Name** Email <saml:AttributeValue>https://refeds.org/sirtfi</saml:AttributeValue> **User Interface** Elements </saml:Attribute> Administrative <saml:Attribute Name="http://macedir.org/entity-category" NameFormat="urn:oasis:names:tc:SAML:2.0:attrname-forma **Error URL** <saml:AttributeValue>http://id.incommon.org/category/registered-by-incommon</saml:AttributeValue> Technical </saml:Attribute> IdP SSO Settings \* Security </mdattr:FntitvAttributes> Signing/Encryption </Extensions> Administrative  $\div$ Add **Keys** <IDPSSODescriptor errorURL="https://iam.research.childrensmercy.org/pages/error.html" protocolSupportEnumeration="un <Fxtensions> **Entity Attributes**  $\overline{a}$ <shibmd:Scope reaexp="false">cmh.edu</shibmd:Scope> <ContactPerson contactType="administrative"> <mdui:UIInfo> Metadata Export <GivenName> </GivenName> <mdui:DisplayName xml:Lang="en">Children's Mercy Kansas City</mdui:DisplayName> Options <EmailAddress> /EmailAddress> <mdui:Description xml:Lang="en">Children's Mercy is a leading independent children's health organization dedic </ContactPerson> **Attribute Authority** <mdui:InformationURL xml:Lang="en">https://www.childrensmercy.org/about-us</mdui:InformationURL> <ContactPerson contactType="technical"> <mdui:PrivacyStatementURL xml:Lang="en">https://www.childrensmercy.org/about-us/legal/notice-of-privacy-pract <GivenName> </GivenName> **Review and Submit** <EmailAddress> </EmailAddress> <mdui:Logo height="64" width="75" xml:Lang="en">https://www.childrensmercy.org/contentassets/fe72342d118245419 </ContactPerson> </mdui:UIInfo> <ContactPerson xmlns:remd="http://refeds.org/metadata" contactType="other" remd:contactType="http://r </Extensions> <GivenName GivenName> <KeyDescriptor use="signing"> <EmailAddress> </EmailAddress> </ContactPerson> <ds:KeyInfo> <ds:X509Data> <!-- Serial No. 14958619131350289721, expires on Fri Oct 22 23:23:18 2027 GMT --> <ds:X509Certificate> Previous Next

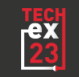

# **TROUBLESHOOTING**

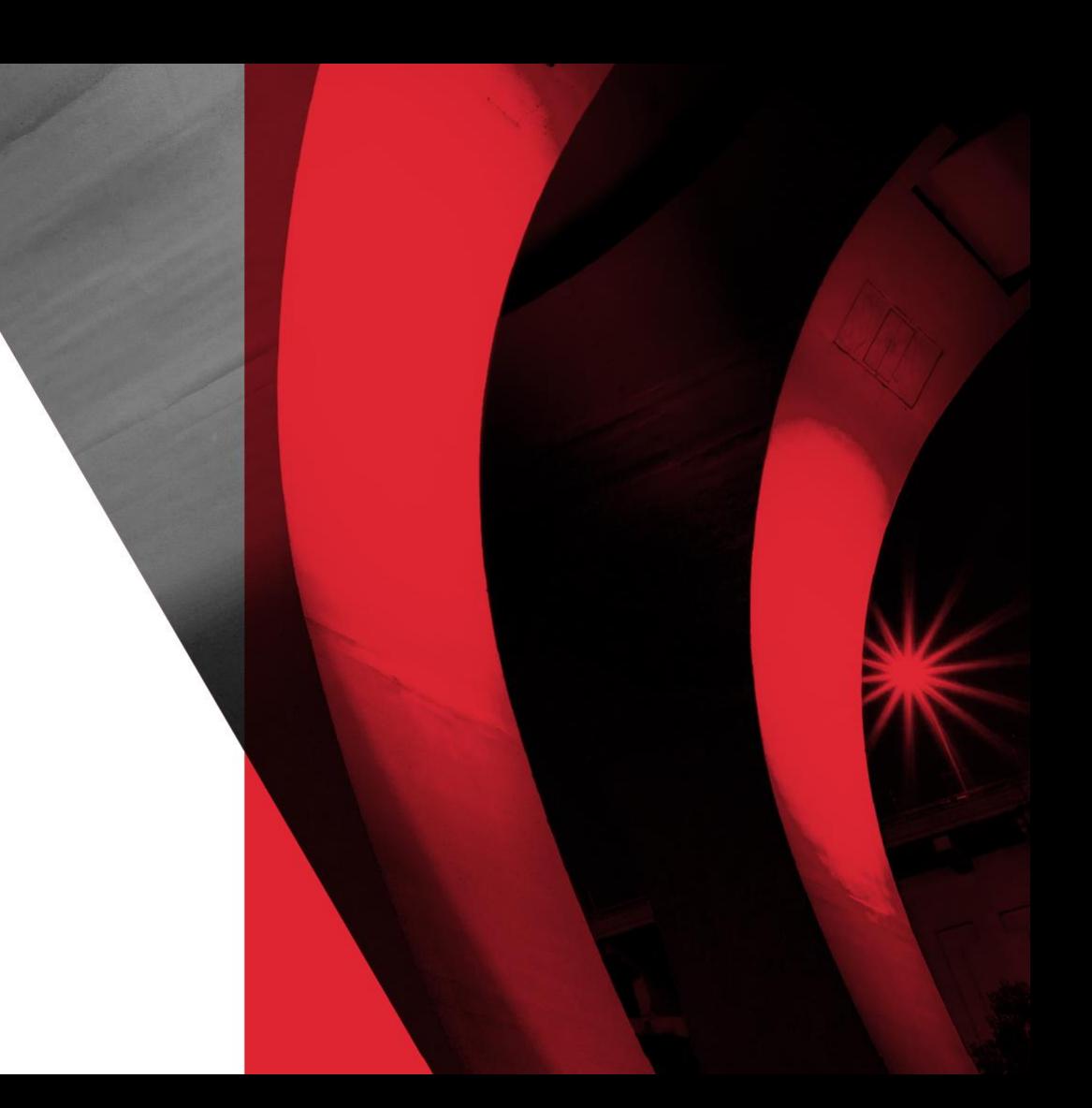

#### **Debug Logging – LogLevel Config**

<?xml version="1.0" encoding="UTF-8"?> <configuration> <variable file="\${idp.home}/conf/idp.properties" /> </ariable name="idp.logfiles" value="\${idp.logfiles:-\${idp.home}/logs}" /> </ariable name="idp.loghistory" value="\${idp.loghistory:-180}" /> </avariable name="idp.loglevel.idp" value="\${idp.loglevel.idp:-DEBUG}" /> <variable name="idp.loglevel.ldap" value="\${idp.loglevel.ldap:-WARN}" /> <variable name="idp.loglevel.messages" value="\${idp.loglevel.messages:-INFO}" /> <variable name="idp.loglevel.encryption" value="\${idp.loglevel.encryption:-INFO}" /> <variable name="idp.loglevel.opensaml" value="\${idp.loglevel.opensaml:-INFO}" /> </ariable name="idp.loglevel.props" value="\${idp.loglevel.props:-INFO}" /> <variable name="idp.loglevel.httpclient" value="\${idp.loglevel.httpclient:-INFO}" /> <variable name="idp.loglevel.spring" value="\${idp.loglevel.spring:-ERROR}" /> </ariable name="idp.loglevel.container" value="\${idp.loglevel.container:-ERROR}" /> <variable name="idp.loglevel.xmlsec" value="\${idp.loglevel.xmlsec:-INFO}" />

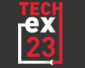

## **Debug Logging – File System**

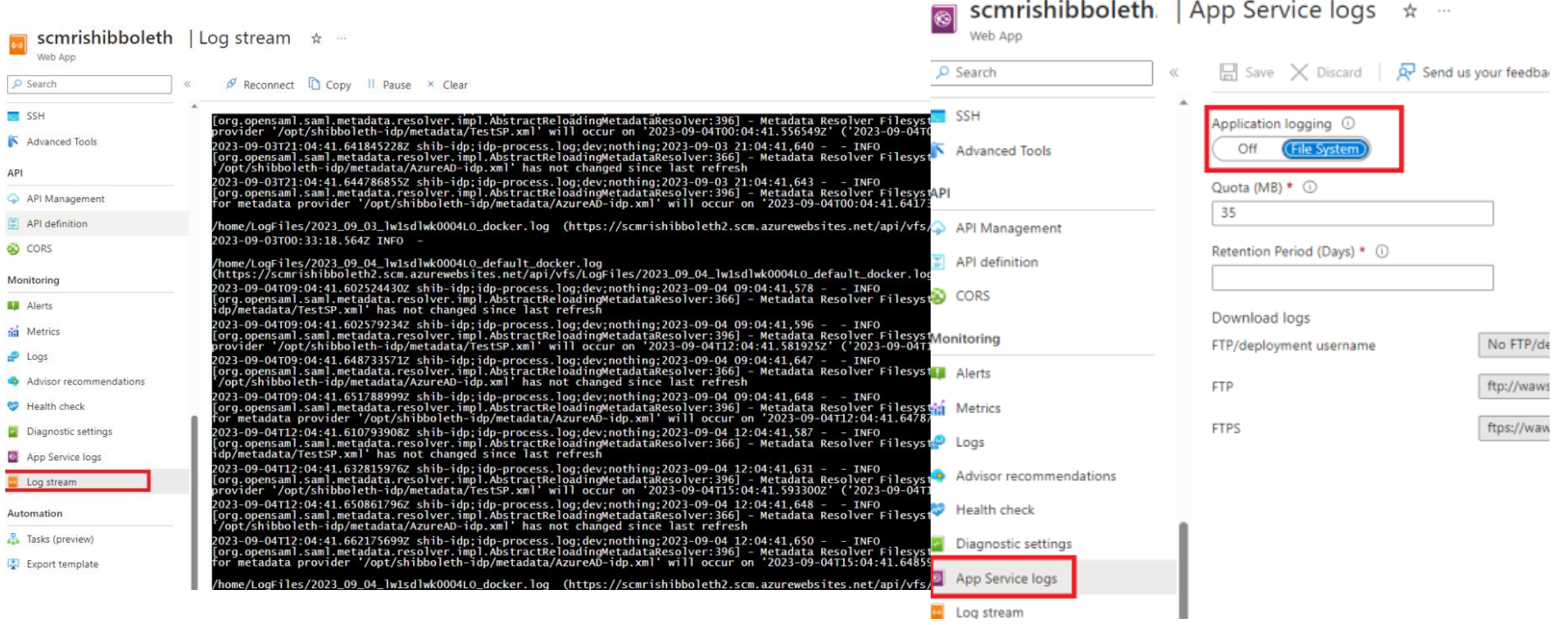

and the state of

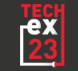

## **Debug Logging – Application Insights**

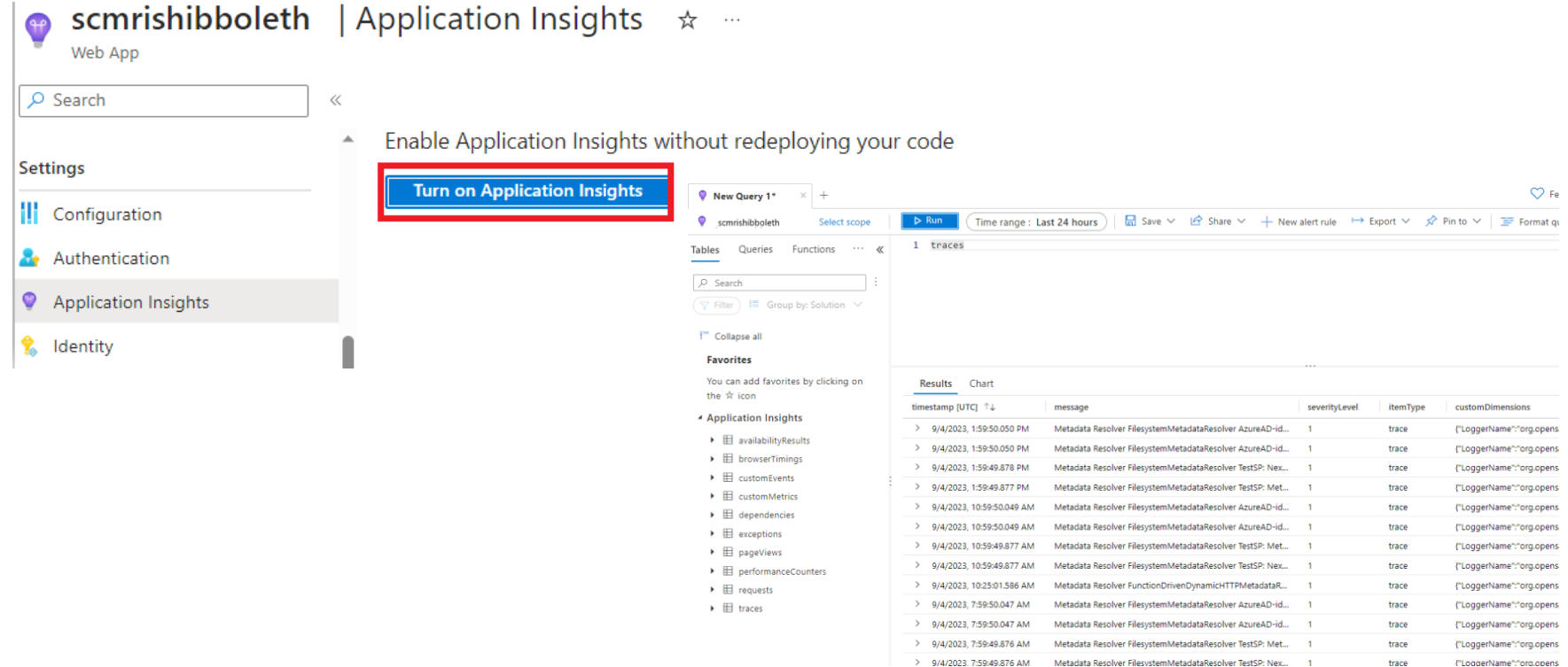

# **QUESTIONS?**

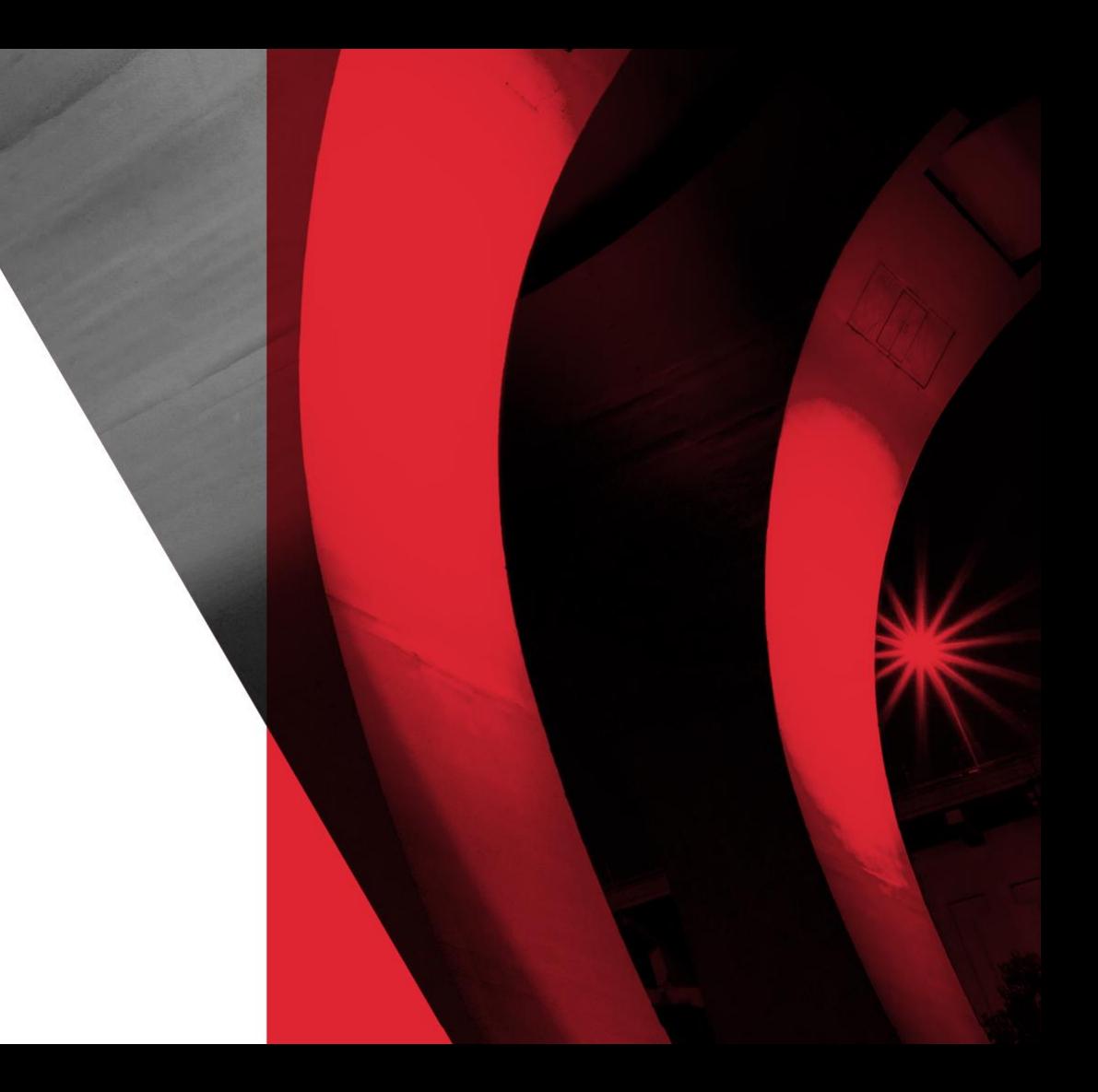

# **CONFIG TEMPLATES**

### **global.xml**

#### **metadata-providers.xml**

#### <?xml *version*="1.0" *encoding*="UTF-8"?>

<beans *xmlns*="http://www.springframework.org/schema/beans" *xmlns:context*="http://www.springframework.org/schema/context" *xmlns:util*="http://www.springframework.org/schema/util" *xmlns:p*="http://www.springframework.org/schema/p" *xmlns:c*="http://www.springframework.org/schema/c" *xmlns:xsi*="http://www.w3.org/2001/XMLSchema-instance" *xsi:schemaLocation*="http://www.springframework.org/schema/beans http://www.springframework.org/schema/beans/spring-beans.xsd http://www.springframework.org/schema/context http://www.springframework.org/schema/context/spring-context.xsd http://www.springframework.org/schema/util http://www.springframework.org/schema/util/spring-util.xsd"

*default-init-method*="initialize" *default-destroy-method*="destroy">

<util:list *id*="shibboleth.c14n.attribute.AttributesToResolve"> <value>canonicalNameToUseForJoin</value> </util:list> <util:list *id*="shibboleth.c14n.attribute.AttributeSourceIds"> <value>canonicalNameToUseForJoin</value> </util:list>

<bean *id*="shibboleth.authn.SAML.discoveryFunction" *parent*="shibboleth.Functions.Constant" *c:target*="[AZURE REGISTRATION HOST]" /> </beans>

<?xml *version*="1.0" *encoding*="UTF-8"?> <MetadataProvider *id*="ShibbolethMetadata" *xsi:type*="ChainingMetadataProvider" *xmlns*="urn:mace:shibboleth:2.0:metadata" *xmlns:security*="urn:mace:shibboleth:2.0:security" *xmlns:saml*="urn:oasis:names:tc:SAML:2.0:assertion" *xmlns:md*="urn:oasis:names:tc:SAML:2.0:metadata" *xmlns:alg*="urn:oasis:names:tc:SAML:metadata:algsupport" *xmlns:ds*="http://www.w3.org/2000/09/xmldsig#" *xmlns:ds11*="http://www.w3.org/2009/xmldsig11#" *xmlns:enc*="http://www.w3.org/2001/04/xmlenc#" *xmlns:enc11*="http://www.w3.org/2009/xmlenc11#" *xmlns:xsi*="http://www.w3.org/2001/XMLSchema-instance" *xsi:schemaLocation*="urn:mace:shibboleth:2.0:metadata http://shibboleth.net/schema/idp/shibboleth-metadata.xsd urn:mace:shibboleth:2.0:security http://shibboleth.net/schema/idp/shibboleth-security.xsd urn:oasis:names:tc:SAML:2.0:assertion http://docs.oasisopen.org/security/saml/v2.0/saml-schema-assertion-2.0.xsd urn:oasis:names:tc:SAML:2.0:metadata http://docs.oasisopen.org/security/saml/v2.0/saml-schema-metadata-2.0.xsd urn:oasis:names:tc:SAML:metadata:algsupport http://docs.oasis-open.org/security/saml/Post2.0/sstc-saml-metadata-algsupportv1.0.xsd http://www.w3.org/2000/09/xmldsig# http://www.w3.org/TR/2002/REC-xmldsig-core-20020212/xmldsig-core-schema.xsd http://www.w3.org/2009/xmldsig11# http://www.w3.org/TR/2013/REC-xmldsig-core1-20130411/xmldsig11-schema.xsd http://www.w3.org/2001/04/xmlenc# http://www.w3.org/TR/xmlenc-core/xenc-schema.xsd http://www.w3.org/2009/xmlenc11# http://www.w3.org/TR/2013/REC-xmlenc-core1-20130411/xenc-schema-11.xsd" *sortKey*="1"> <MetadataProvider *id*="incommon" *xsi:type*="DynamicHTTPMetadataProvider" *maxCacheDuration*="PT24H" *minCacheDuration*="PT10M"> <MetadataFilter *xsi:type*="SignatureValidation" *requireSignedRoot*="true" *certificateFile*="%{idp.home}/credentials/inc-md-cert-mdq.pem" /> <MetadataFilter *xsi:type*="RequiredValidUntil" *maxValidityInterval*="P14D" />

<MetadataQueryProtocol>https://mdq.incommon.org/</MetadataQueryProtocol> </MetadataProvider> <MetadataProvider *id*="AzureAD-idp-metadata"

*xsi:type*="FilesystemMetadataProvider" *metadataFile*="/opt/shibboleth-idp/metadata/AzureAD-idp.xml" /> </MetadataProvider>

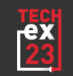

## **idp-metadata.xml**

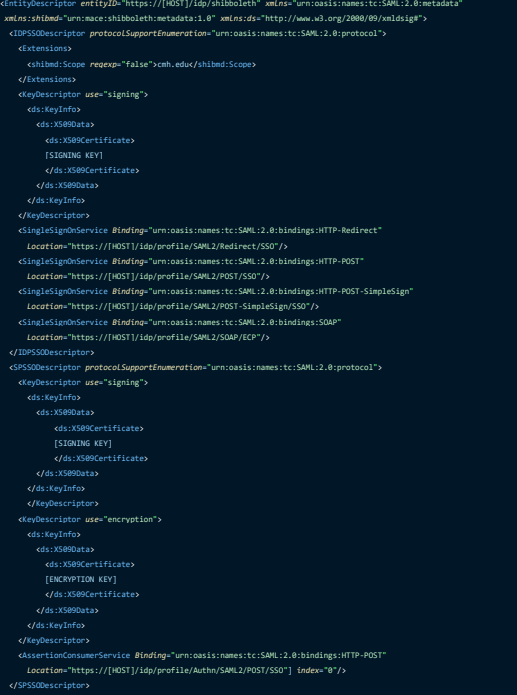

#### **subject-c14n.xml**

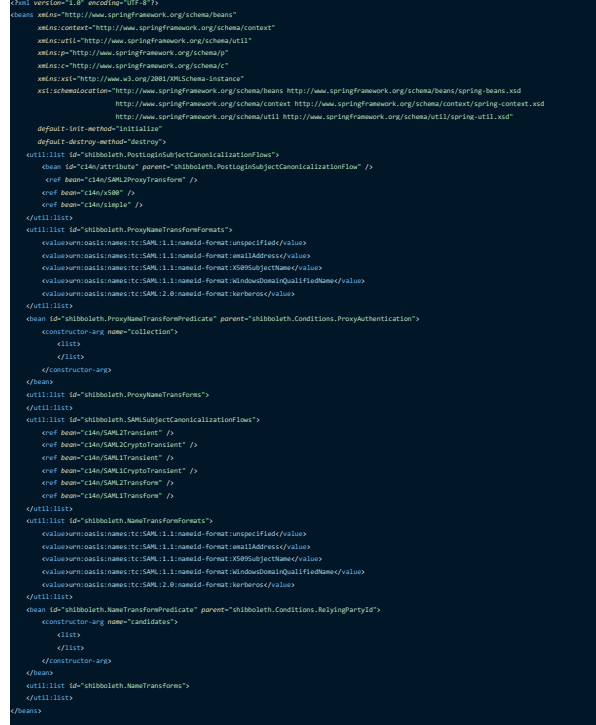

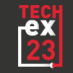

</EntityDescriptor>

#### **attribute-filter.xml**

 $\mathsf{r}$  *sion=*"1.0" *encoding=*"UTF-8"

#### **attribute-resolver.xml**

#### PolicyGroup *id*="ShibbolethFilterPolicy" *xmlns*="urn:mace:shibboleth:2.0:afp" *xmlns:xsi*="http://www.w3.org/2001/XMLSchema-instance" *xsi:schemaLocation*="urn:mace:shibboleth:2.0:afp http://shibboleth.net/schema/idp/shibboleth-afp.xsd"> <AttributeFilterPolicy *id*="releaseRandSAttributeBundle"> <PolicyRequirementRule *xsi:type*="EntityAttributeExactMatch" *attributeName*="http://macedir.org/entity-category" *attributeValue*="http://refeds.org/category/research-and-scholarship"/> <AttributeRule *attributeID*="eduPersonPrincipalName"> <PermitValueRule *xsi:type*="ANY" /> </AttributeRule> <AttributeRule *attributeID*="eduPersonScopedAffiliation"> <PermitValueRule *xsi:type*="ANY" /> </AttributeRule> <AttributeRule *attributeID*="eduPersonAssurance"> <PermitValueRule *xsi:type*="ANY" /> </AttributeRule> <AttributeRule *attributeID*="givenName"> <PermitValueRule *xsi:type*="ANY" /> </AttributeRule> <AttributeRule *attributeID*="sn"> <PermitValueRule *xsi:type*="ANY" /> <AttributeRule *attributeID*="displayName"> <PermitValueRule *xsi:type*="ANY" /> </AttributeRule> <AttributeRule *attributeID*="mail"> <PermitValueRule *xsi:type*="ANY" /> </AttributeFilterPolicy> *<!-- Attribute release for all InCommon SPs -->* <AttributeFilterPolicy *id*="releaseToInCommon"> <PolicyRequirementRule *xsi:type*="EntityAttributeExactMatch" *attributeName*="http://macedir.org/entity-category" *attributeValue*="http://id.incommon.org/category/registered-by-incommon"/> <AttributeRule *attributeID*="eduPersonPrincipalName"> <PermitValueRule *xsi:type*="ANY" /> </AttributeRule> <AttributeRule *attributeID*="eduPersonScopedAffiliation"> <PermitValueRule *xsi:type*="ANY" /> </AttributeRule> <AttributeRule *attributeID*="givenName"> <PermitValueRule *xsi:type*="ANY" /> </AttributeRule> <AttributeRule *attributeID*="sn"> <PermitValueRule *xsi:type*="ANY" /> </AttributeRule> <AttributeRule *attributeID*="displayName"> <PermitValueRule *xsi:type*="ANY" /> </AttributeRule> <AttributeRule *attributeID*="mail"> <PermitValueRule *xsi:type*="ANY" /> </AttributeRule> </AttributeFilterPolicy> <AttributeFilterPolicy *id*="FilterPolicyObject-Proxy-FromAzure-byIssuer-Type"> entRule xsi:type="Issuer" *value="*[AZURE REGISTRATION HOST]" /> <AttributeRule *attributeID*="azureDisplayname" *permitAny*="true" /> <AttributeRule *attributeID*="azureSurname" *permitAny*="true" /> <AttributeRule *attributeID*="azureAuthnmethodsreferences" *permitAny*="true" /> <AttributeRule *attributeID*="azureIdentityprovider" *permitAny*="true" /> <AttributeRule *attributeID*="azureTenantid" *permitAny*="true" /> <AttributeRule *attributeID*="azureEmailaddress" *permitAny*="true" /> <AttributeRule *attributeID*="azureObjectidentifier" *permitAny*="true" /> <AttributeRule *attributeID*="azureAssurance" *permitAny*="true" /> <AttributeRule *attributeID*="azureAffiliation" *permitAny*="true" /> <AttributeRule *attributeID*="azureName">

<PermitValueRule *xsi:type*="Scope" *value*="[SCOPE]" *ignoreCase*="true" /> </AttributeRule> </AttributeFilterPolicy>

</AttributeFilterPolicyGroup>

#### <?xml *version*="1.0" *encoding*="UTF-8"?> <AttributeResolver *xmlns*="urn:mace:shibboleth:2.0:resolver" *xmlns:xsi*="http://www.w3.org/2001/XMLSchema-instance" *xsi:schemaLocation*="urn:mace:shibboleth:2.0:resolver http://shibboleth.net/schema/idp/shibboleth-attribute-resolver.xsd"> <AttributeDefinition *xsi:type*="SubjectDerivedAttribute" *forCanonicalization*="false" *id*="mail" *principalAttributeName*="azureEmailaddress" /> <AttributeDefinition *xsi:type*="SubjectDerivedAttribute" *forCanonicalization*="false" *id*="displayName" *principalAttributeName*="azureDisplayname" /> <AttributeDefinition *xsi:type*="SubjectDerivedAttribute" *forCanonicalization*="false" *id*="sn" *principalAttributeName*="azureSurname" /> <AttributeDefinition *xsi:type*="SubjectDerivedAttribute" *forCanonicalization*="false" *id*="givenName" *principalAttributeName*="azureGivenname" /> <AttributeDefinition *xsi:type*="SubjectDerivedAttribute" *forCanonicalization*="false" *id*="eduPersonTargetedID" *principalAttributeName*="azureObjectidentifier" /> <AttributeDefinition *xsi:type*="SubjectDerivedAttribute" *forCanonicalization*="false" *id*="eduPersonAssurance" *principalAttributeName*="azureAssurance" /> <AttributeDefinition *xsi:type*="SubjectDerivedAttribute" *forCanonicalization*="false" *id*="eduPersonPrincipalName" *principalAttributeName*="azureName" /> <AttributeDefinition *xsi:type*="SubjectDerivedAttribute" *forCanonicalization*="false" *id*="eduPersonScopedAffiliation" *principalAttributeName*="azureAffiliation" /> <AttributeDefinition *xsi:type*="SubjectDerivedAttribute" *forCanonicalization*="true" *id*="canonicalNameToUseForJoin" *principalAttributeName*="azureName" /> <DataConnector *id*="passthroughAttributes" *xsi:type*="Subject" *exportAttributes*="azureName azureEmailaddress azureDisplayname azureGivenname azureSurname azureTenantid azureObjectidentifier azureIdentityprovider azureAuthnmethodsreferences azureAssurance azureAffiliation" /> </AttributeResolver>

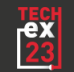

## **default\_rules.xml**

<?xml *version*="1.0" *encoding*="UTF-8"?>

<beans *xmlns*="http://www.springframework.org/schema/beans" *xmlns:context*="http://www.springframework.org/schema/context" *xmlns:util*="http://www.springframework.org/schema/util" *xmlns:p*="http://www.springframework.org/schema/p" *xmlns:c*="http://www.springframework.org/schema/c" *xmlns:xsi*="http://www.w3.org/2001/XMLSchema-instance" *xsi:schemaLocation*="http://www.springframework.org/schema/beans http://www.springframework.org/schema/beans/spring-beans.xsd http://www.springframework.org/schema/context http://www.springframework.org/schema/context/spring-context.xsd http://www.springframework.org/schema/util http://www.springframework.org/schema/util/spring-util.xsd"

*default-init-method*="initialize" *default-destroy-method*="destroy"> <import *resource*="inetOrgPerson.xml" /> <import *resource*="eduPerson.xml" /> <import *resource*="eduCourse.xml" /> <import *resource*="schac.xml" /> <import *resource*="samlSubject.xml" /> <import *resource*="azureClaims.xml" /> </beans>

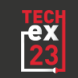

#### **logback.xml**

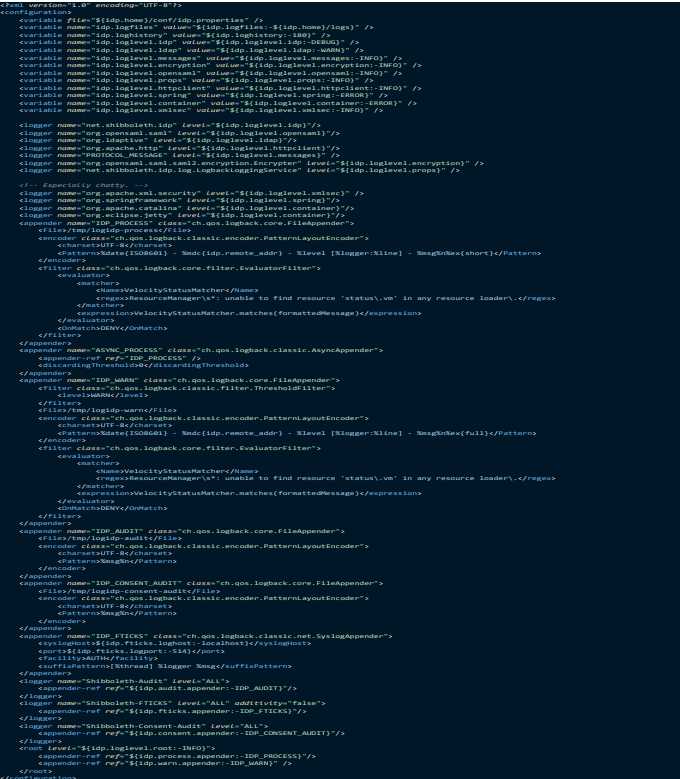

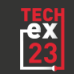

## **idp.properties**

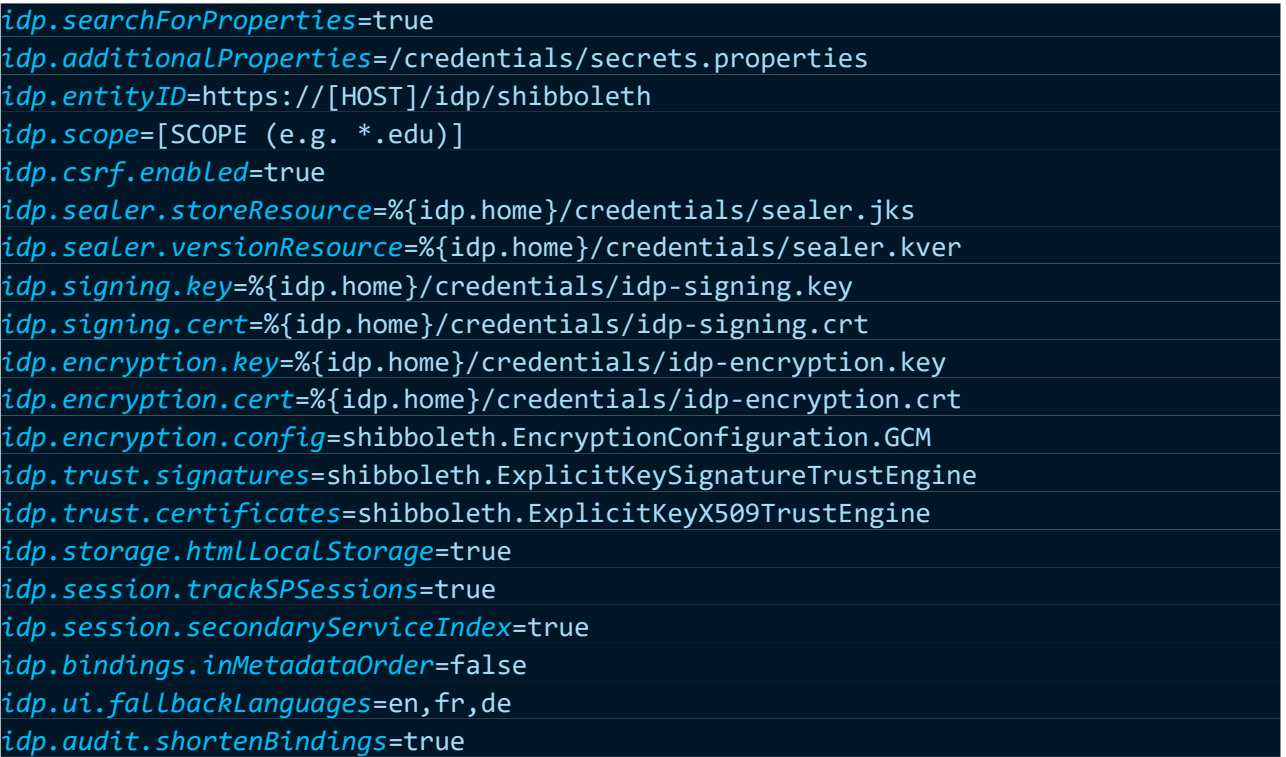

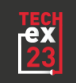

#### **authn.properties**

#### *idp.authn.flows* = SAML

- *idp.authn.External.externalAuthnPath* = contextRelative:external.jsp
- *idp.authn.SPNEGO.supportedPrincipals* = \ saml2/urn:oasis:names:tc:SAML:2.0:ac:classes:Kerberos,\ saml1/urn:ietf:rfc:1510
- *idp.authn.X509.supportedPrincipals* = \ saml2/urn:oasis:names:tc:SAML:2.0:ac:classes:X509, \ saml2/urn:oasis:names:tc:SAML:2.0:ac:classes:TLSClient, \ saml1/urn:ietf:rfc:2246
- *idp.authn.X509Internal.supportedPrincipals* = \ saml2/urn:oasis:names:tc:SAML:2.0:ac:classes:X509, \ saml2/urn:oasis:names:tc:SAML:2.0:ac:classes:TLSClient, \ saml1/urn:ietf:rfc:2246
- *idp.authn.IPAddress.supportedPrincipals* = \ saml2/urn:oasis:names:tc:SAML:2.0:ac:classes:InternetProtocol
- *idp.authn.Duo.supportedPrincipals* = \ saml2/http://example.org/ac/classes/mfa, \ saml1/http://example.org/ac/classes/mfa
- *idp.authn.SAML.nonBrowserSupported* = false
- *idp.authn.SAML.passiveAuthenticationSupported* = true
- *idp.authn.SAML.forcedAuthenticationSupported* = true
- *idp.authn.SAML.proxyScopingEnforced* = true
- *idp.authn.SAML.discoveryRequired* = true
- *idp.authn.SAML.supportedPrincipals* = \
- saml2/urn:oasis:names:tc:SAML:2.0:ac:classes:PasswordProtectedTransport, \
- saml2/urn:oasis:names:tc:SAML:2.0:ac:classes:Password, \
- saml1/urn:oasis:names:tc:SAML:1.0:am:password, \
- https://refeds.org/profile/mfa
- *idp.authn.MFA.supportedPrincipals* = \
- saml2/urn:oasis:names:tc:SAML:2.0:ac:classes:InternetProtocol, \ saml2/urn:oasis:names:tc:SAML:2.0:ac:classes:PasswordProtectedTransport, \ saml2/urn:oasis:names:tc:SAML:2.0:ac:classes:Password, \ saml1/urn:oasis:names:tc:SAML:1.0:am:password
- $\frac{ex}{23}$

#### **server.xml**

#### **deployment.ps1**

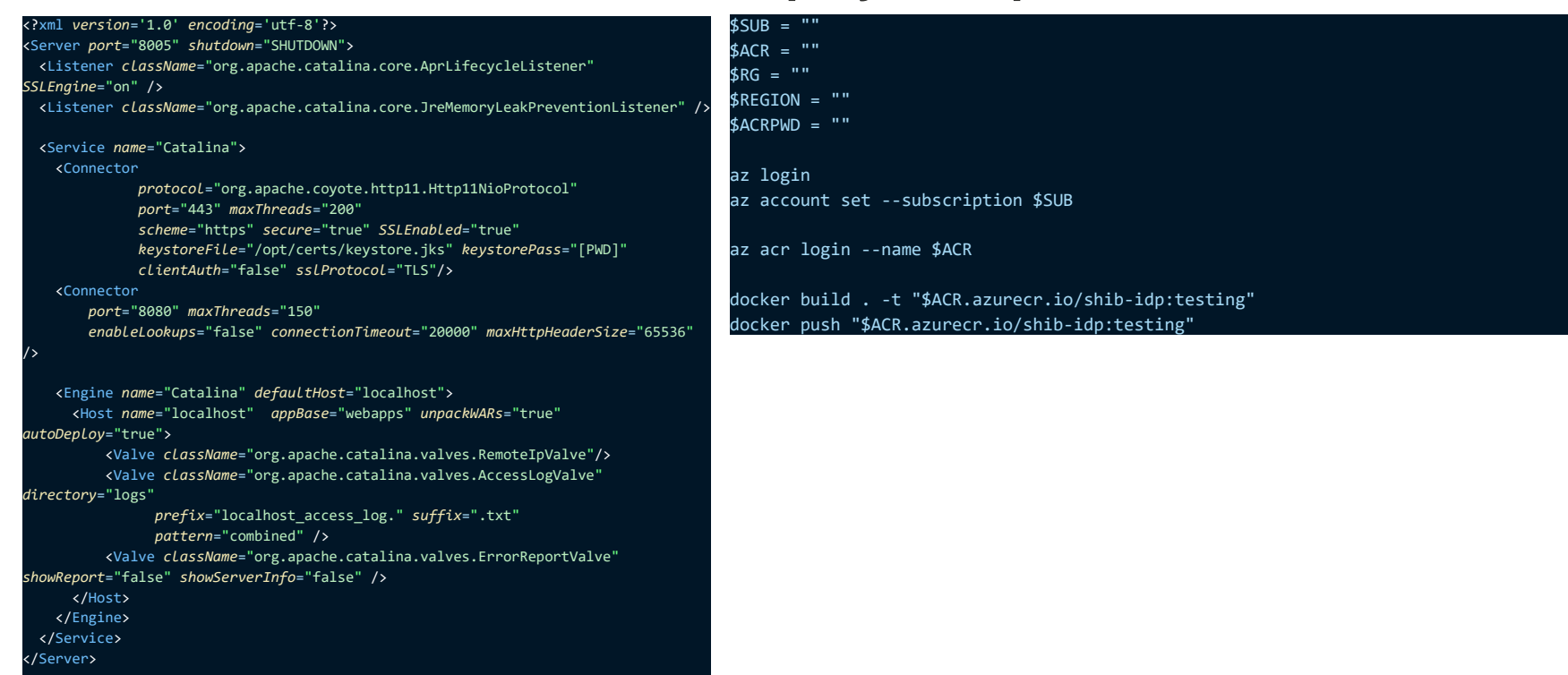

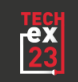